$\mathbf{z}$  $@9$ Walter Schmidt ∗ Jö**K**  $H$ th<sub>al</sub>

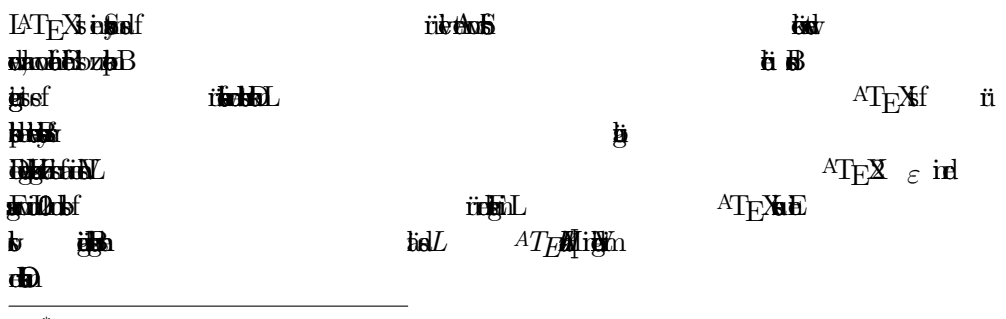

 $\overline{\bullet}$ 

## Copyright©198–203 W. Schmidt, J. Knape, H. Partl, I. Hyna

Permisson is distributed to contact the contact of the contact of the contact of the contact of the contact of terms of the GNU Fre Documentaio Licens, Version 1.2 or any later version plybe foundations of From Arthur Texts. it<del>he second</del>

**Ehilla**y ahnte Software- und Hardwe-Bzichnuge  $\ddot{\mathbf{a}}$  in definition of  $\ddot{\mathbf{a}}$ di india solche den gestzlichen Bestimunge.

 $\begin{array}{lll} \text{MCE} & \text{MCE} & \text{MCE} \end{array}$  $\blacksquare$ 

### $\blacksquare$  $\ddot{\phantom{a}}$

altich:

Die Autoren bedank sich bei Luzia Dietsch, Michael Hofman, Petr Karp, Rolf Niepraschk, Heiko Oberdik, Bernd Raichle, Rainer Sch ¨  $\mathbf{f}$  if  $\mathbf{g}$  if  $\mathbf{g}$ 

 $\beta$ dfa

### $\pmb{\mathbf{k}}$ Inhaltsverzichnist und der Erste und der Erste Abselbauer der Erste Abselbauer des Erste Abselbauer des Erste Abselbauer des Erste Abselbauer des Erste Abselbauer des Erste Abselbauer des Erste Abselbauer des Erste Abselba

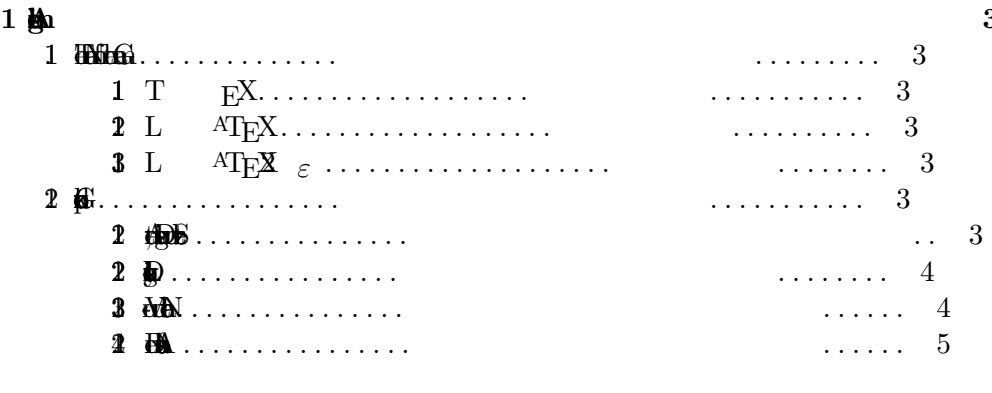

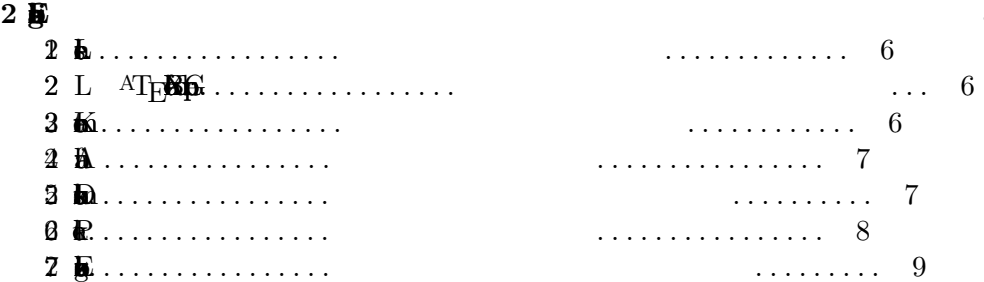

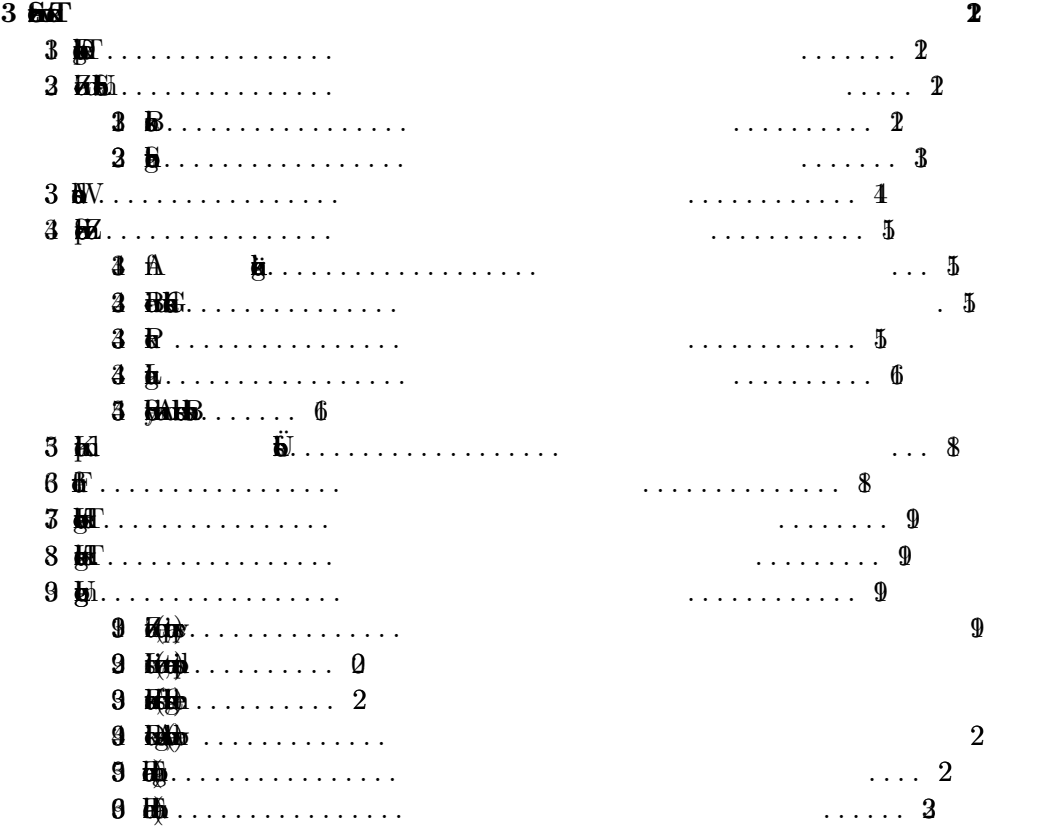

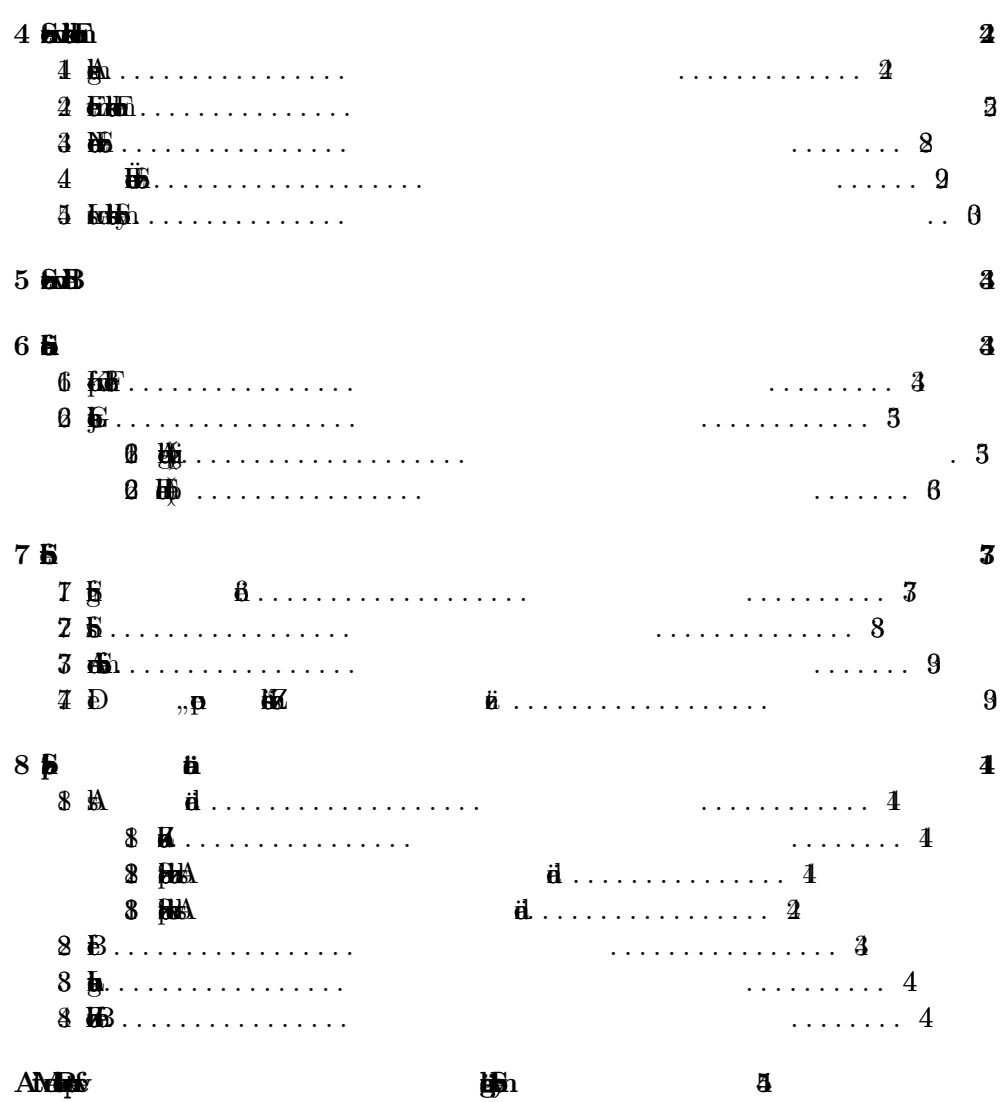

 $\overline{2}$ 

 $1 \nightharpoonup$ 1 The 6  $1T$  $E^{\mathbf{X}}$ **TEX** "**Agitisa**  $H<sub>1</sub>$ **BADAT&BELLERED**  $\mathbf{H}$  $2L$ ATFX  $\mathbf{H}$  $\mathbb{M}\mathrm{F}\hspace{-0.01cm}/\hspace{-0.14cm}\mathbb{F}$  $,$ Ha  $,$ district EXECUTIVE pi Bis stelland **EXPE** de estatut 磁 ĝ  $AT$ <sub>E</sub> $X$ <sub> $\varepsilon$ </sub>  $1 L$  $\text{LATF} \mathbf{X} \in \mathbf{A}$ "IATFXASididal ATFXeh **LiDINAL ATEXWILL**  $\mathrm{AT}_{\text{E}}$ AT $_{\rm E}$ X  $_{\varepsilon}$  in idsidial **NATILE**  ${}^{\text{ATF}}\!\!\!\!/ \,\mathbf{X}$  &  $\mathbf{H}$  and  $\ddot{\mathbf{a}}$ ti il tituli 崩 **sikillu**  $2 \oplus$ 2 编码 Fiid **je kapirin EDITORIAL** 缸 **iidda** it tidad dimbil **iik** ATEXirken **ENL**  $\ensuremath{\mbox{E}}\ensuremath{\mbox{X}}$ **SEE Helphiddeld** tion in  $\mathbf{K}$ **shadheb**/L AT<sub>F</sub>Xets  $, ,$ ń **eight bifantáci tids** classich Einin 磁 tisbikribbished künibles **IGhtifis**  $\dot{\mathbf{g}}$ 调整极高 **britalization dels Bealthorne B** 

wird. Solche System, die das visuel Entwerfn unters utzen, werd das visuel Entwerfn unters utzen, werden, werden, werden, werden, werden, werden, werden, werden, werden, werden, werden, werden, werden, werden, werden, werd we se is known  $\frac{1}{2}$  m BL AT<sub>E</sub>X settbold beim d de finden in Text nach der Text nach kijde.<br>kultikslijkligabefik Probe-Ausdrache-Ausdrache-Ausdrache-Ausdrache-Ausdrache-Ausdrache-Ausdrache-Ausdrache-Ausdrache-Ausdrache-Ausd  $\mathbf{h}$ fortsezn.  $2.$ Typogramment is ein Handwerk, das erlaubte Design ist ein Handwerk, das erlnt werd muß. Under werden muß. Und Autoren machen machen dabei oft gravien machen dabei oft gravien machen dabei oft gravien machen dabei oft gra<br>Autoren machen dabei oft gravien machen dabei oft gravien machen dabei oft gravien machen dabei oft gravien ma lije v Laid Textus der Astheik ist ein Frage der Astheik ist der Astheik ist ein Frage der Astheik ist ein die Kongre st under twee installation Standard Standard Standard Standard University of the Standard Standard Standard St<br>Standard Standard Standard Standard Standard Standard Standard Standard Standard Standard Standard Standard St ba übedss  $\mathbf{g}$   $\mathbf{g}$   $\mathbf{g}$ destried .  $\frac{1}{2}$ angt werd werd die leichtr Lesbarkit und best Verst  $\frac{1}{2}$  $\mathbf{\ddot{a}}$ andlichket wichte als das schweizen als das schweizen als ein die nach das sche ein die nach das sche ein die nach das sch<br>Die eine Schweizen als das Schweizen als das Schweizen als eine Schweizen als das Schweizen als das Schweizen<br>  $\ddot{a}$ Beispl: Die Schriftg ¨ oße und Numering von Uberschiften sol so ge- ¨ whill ble Die Zeiln ¨ lt Werdn, das iby Les interpretation werd werd werd werd and oglichst sch ¨ on  $a$   $b$  $\,$  ii<br>Nik∰it ist es leicht, Schrifts und Entwurfsyemn ist es leicht, Schrifts und Entwurfsyemn ist eine Zurichts und  $n$ , the indicated in erikw<br>Gwal MTEX Hindsold die logische Struk des Texts anzugeben, und dazu des Texts anzugeben, und dan automische Struk des Texts anzug<br>Die logische Strukturgeben, und dann automische Strukturgeben, und dan automische Strukturgeben, und dan autom efi it was  $\frac{1}{2}$  and  $\frac{1}{2}$  and  $\frac{1}{2}$  and  $\frac{1}{2}$  is  $\frac{1}{2}$  is  $\frac{1}{2}$  is  $\frac{1}{2}$  is  $\frac{1}{2}$  is  $\frac{1}{2}$  is  $\frac{1}{2}$  is  $\frac{1}{2}$  is  $\frac{1}{2}$  is  $\frac{1}{2}$  is  $\frac{1}{2}$  is  $\frac{1}{2}$  is  $\frac{1}{2}$  is  $\frac{1}{2}$  vorgebin Gestalung turen angeword werd werd werd werd in de data en dans de dans de dans de dans de dans de dans de dans de dans d<br>Tourient ïs de dans de dans de dans de dans de dans de dans de dans de dans de dans de dans de dans de dans d ATEX SEINR wenigen gehoord gehoud van die provinsies van die namelijk van die metalekomen van die nie mindrik oor die nie onderdie nie onderdie nie onderdie nie onderdie nie onderdie nie onderdie nie onderdie nie onderdie nie onderdi  $3 \overline{M}$ Gebegr ber ander Deutschnung LAT<sub>E</sub>X durch die • Ekinde andliche Befhl angeb, die die logische Struk des Schrifts und braucht sich und braucht sich und braucht sich und braucht sich und brauch des det alrichen Details (fast) nicht zu kriegen der als der als der als der als der als der als der als der a ¨•Bashkanden Formeln ist besondern Formeln ist besondern gut unters utz. De sondern gestigt besondern gestigt u ¨  $\bullet$ bu. one mit wenig Aufwand erzugt werdn.  $\no$ **R**  $\no$ **k**  $\partial$ steln des Inhaltsverzichnse werdn automisch erldigt.

4

 $\overline{4}$ 

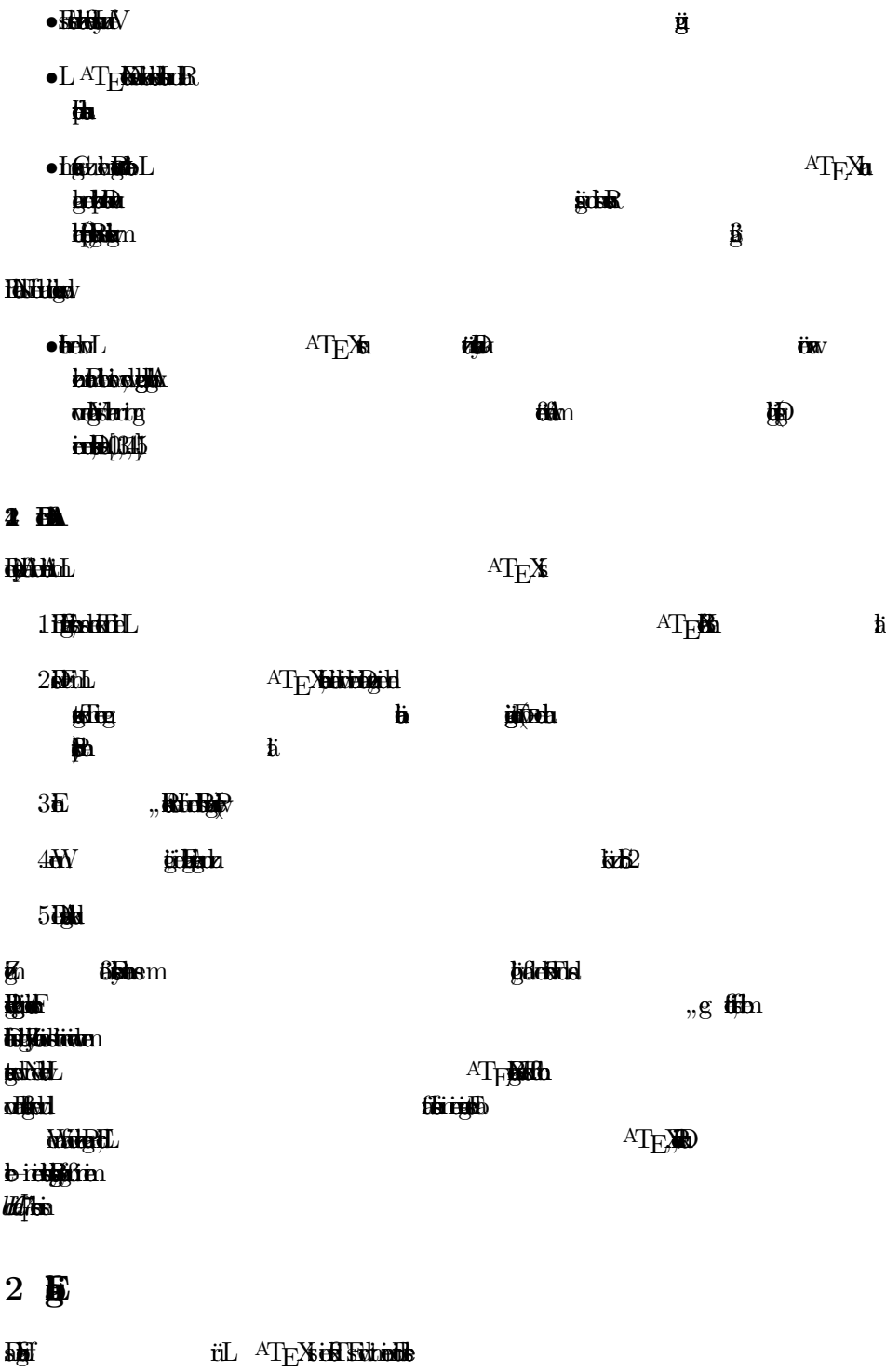

 $\sqrt{5}$ 

- und alt sowher the solution of the solution of the solution of the Befalse of the Befalse of the Solution of t
- $\text{acl}$  and  $\text{ATE}$  is the  $\text{ATE}$

 $2.5$ 

 $,$  Most  $\alpha$ eichn  $\alpha$ " where  $\overline{M}$  and  $\overline{M}$ wie ein werden behandlichen behandlichen ausgesetzt. Wen man anderen anderen anderen anderen anderen anderen a  $W$ dkillika zu <del>bladbal</del>i  $dL$  AT $F$  $dR$ Eine Lerzil zwischen Textziln bedut das Ende eins Absatze. Mehrelativiteit wie  $2L$   $AT$ FEF Die meiste Latin ATEX-Before  $s$ i bidida baba $B$ behaldischaaldis Folgenderziehn oder ein aus Backsland genau ein ulbibluin Bedut WEN ME zur Bendigu des Befhlsname oder ein eign Befhl f ur die Lerstl ¨  $\bf{v}$ verwnd.  $H = 33.9 \oplus$ Haut der W Hel309F OHtoda.  $i$ : An 3 $M$ ae Falsch ist: RA3ASh  $\triangle$  yage die Gebruik  $\pmb{k}$ Richtg:  $\mathbf{g}$  $\texttt{AH}$ nda dağ he Manche Befhl haben Parmet, die zwischen geschwunge Klamern angeb werd m usen. Manche Before Before Before Before Before Before Before Before Before Before Before Before B okkeligek haben Varinte, die durch das Hinzuf ugen eins Sterns an den Befhlsname ¨  $\mathbf{u}$ GM<sub>K</sub> one auch de Grupen (group) Ebildenblang. ole blandeleinhein Enel Gracity i Linguis Fee Grunde auf auf der Bendigung der Bei  $\mathbf{h}$ hat.  $2 \div 2$ Ales, was hinter einm Prozentich (%) steh (bis zum Ende der Eingabe- $\Delta T_{\rm F}$ Xgeilde $\Delta t$ witch bishe

one. Manche Befhl

 $6\phantom{.}6$ 6

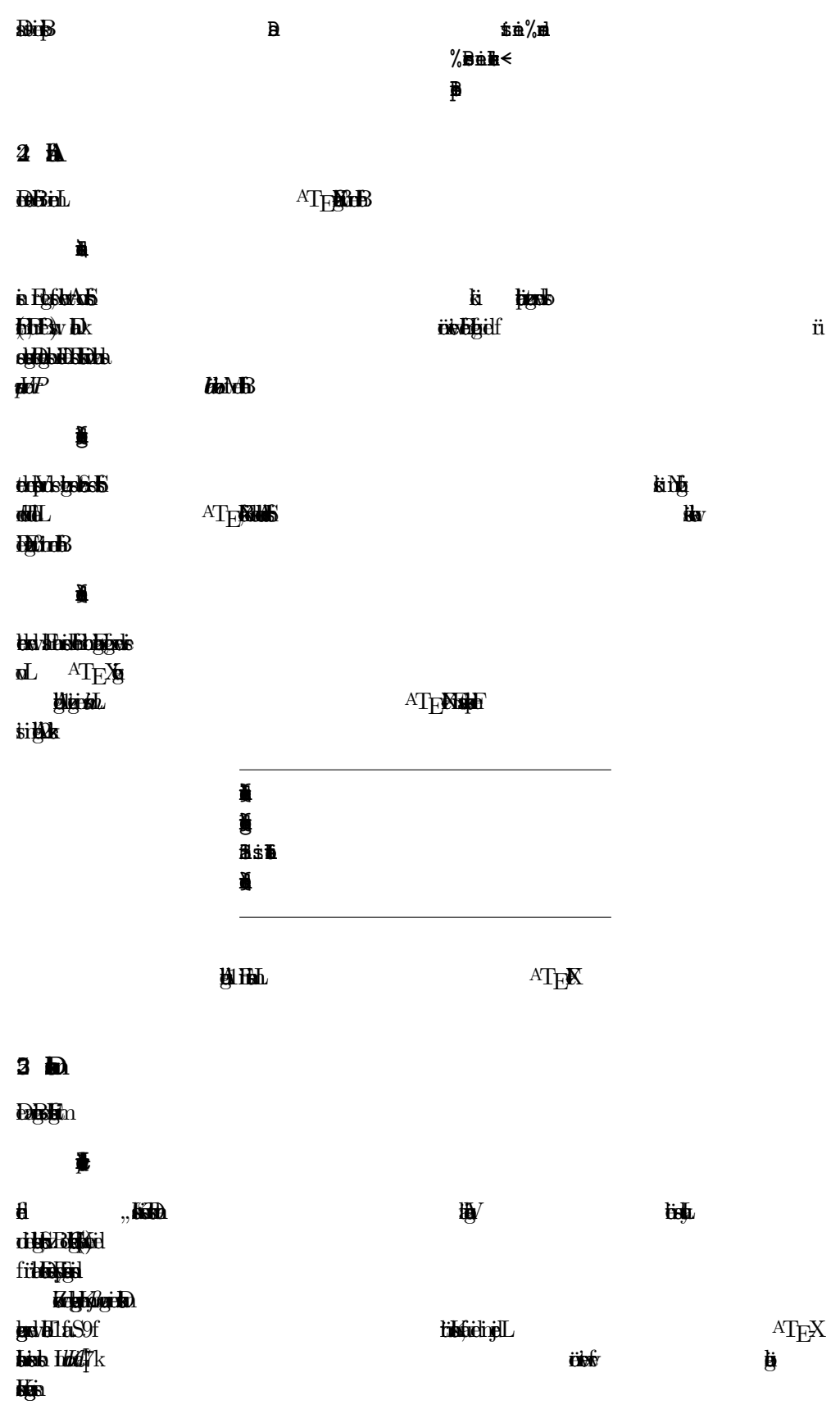

 $\overline{7}$ 

**88** 

8

\date{29. Februa 198}  $\ddot{}$  $\mathbb{H}$   $\mathbb{H}$  $\ddot{\mathbf{b}}$ ke) 葛置  $\hskip 10pt \begin{array}{c} \hskip 10pt \text{if} \hskip 10pt \text{if} \h$ Ň pääk in deutschreibung.<br>Traditionalist  $\blacksquare$  $\begin{array}{c} \vdots \vspace{0.05cm} \vdots \vspace{0.05cm} \vdots \vspace{0.05cm} \end{array}$ i.  $\blacksquare$ Hheid .  $\blacksquare$  $\overline{\phantom{E}}$  $di$ . die de ¥  $\vdots$ 

Abildung 2: Aufba eins Artikels

zwischen Klamer<br>Klamer<br>Klamer  $\ddot{\theta}$ oder mehr Optione f ur das Klasen sten Optione sind in der Tabel 2 auf S. 10 angef und der Tabel 2 auf S. 11 angef und der Tabel und der Tabel u<br>Ein der Tabel und der Tabel und der Tabel und der Tabel und der Tabel und der Tabel und der Tabel und der Tabe idien Beschrift  $\blacksquare$  $\ddot{}$  $2.6$  $M<sub>B</sub>$  $\ddot{\phantom{a}}$  $\mathbf{i}$ an zu der Makropet (packages) geladeren werd anzuren Stephen (packages) geladeren werd geladeren Stephen (pack<br>1971 - John Wallen, diese gelag von die gelanden werd geladeren Stephen (packages) gelageren Stephen (packages<br>  $k$ ë i $\chi$ ë i $\chi$ das Land<br>**Danske der Dokumentland**<br>Død**umentla**s modern og Dokumentlas mod atzliche Funktioal ¨ atberitsln. Eine Auswahl von Paketnfindet sich in der Tabel 3 auf S. 1.  $b$ Das Eingabefil f ur die staat die staat die staat van die staat van die staat van die staat van die staat van die staat van die staat van die staat van die staat van die staat van die staat van die staat van die staat van  $\ddot{\bm{5}}$  $\vdots$  $\ddot{\phantom{a}}$ graphicx,teomphyrf}

Hb.

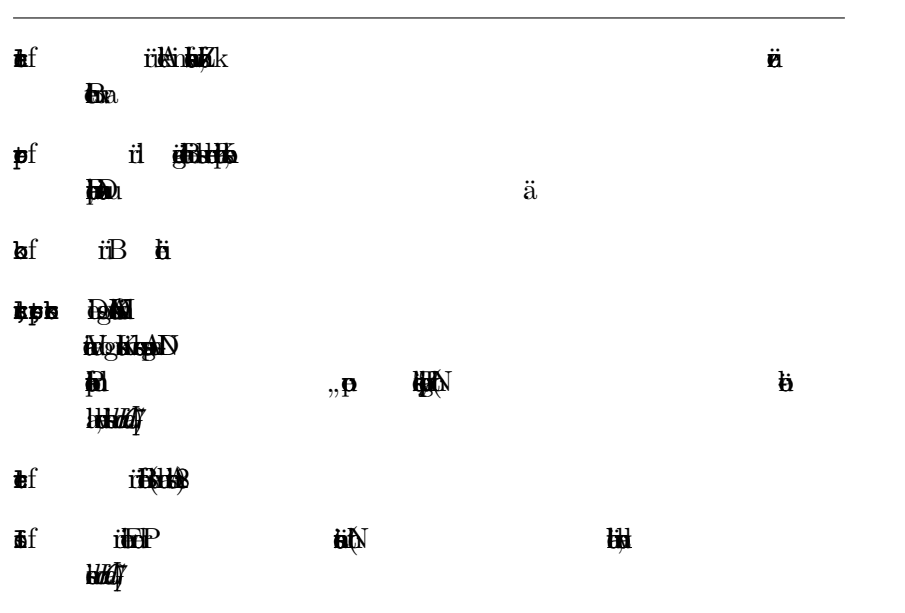

# $2<sub>b</sub>$

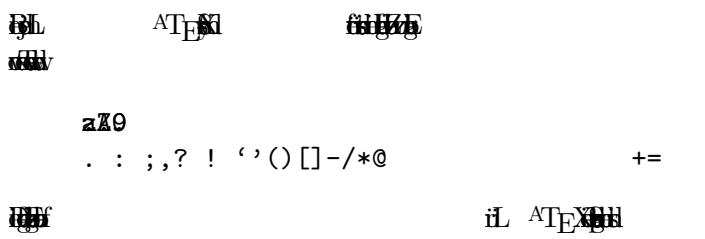

n<del>isti</del>

 $x_{*+1}$  \* ^ " \ | <>

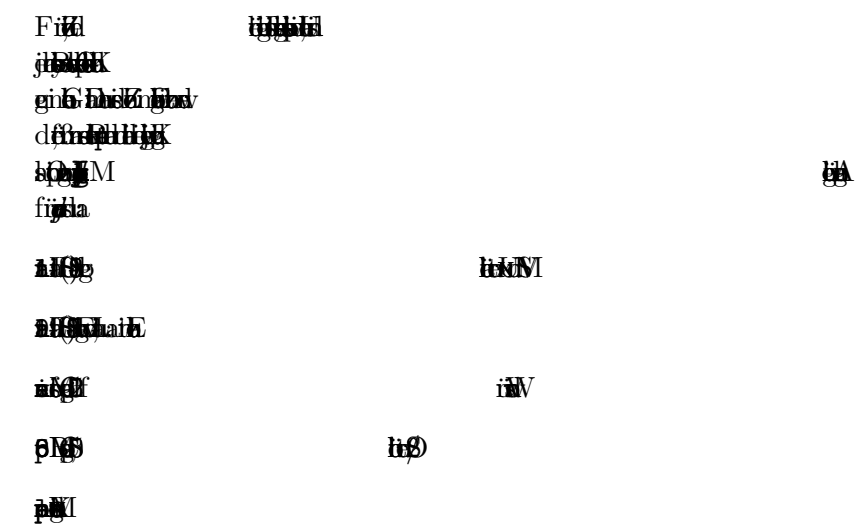

## Tabel 2: Klasen

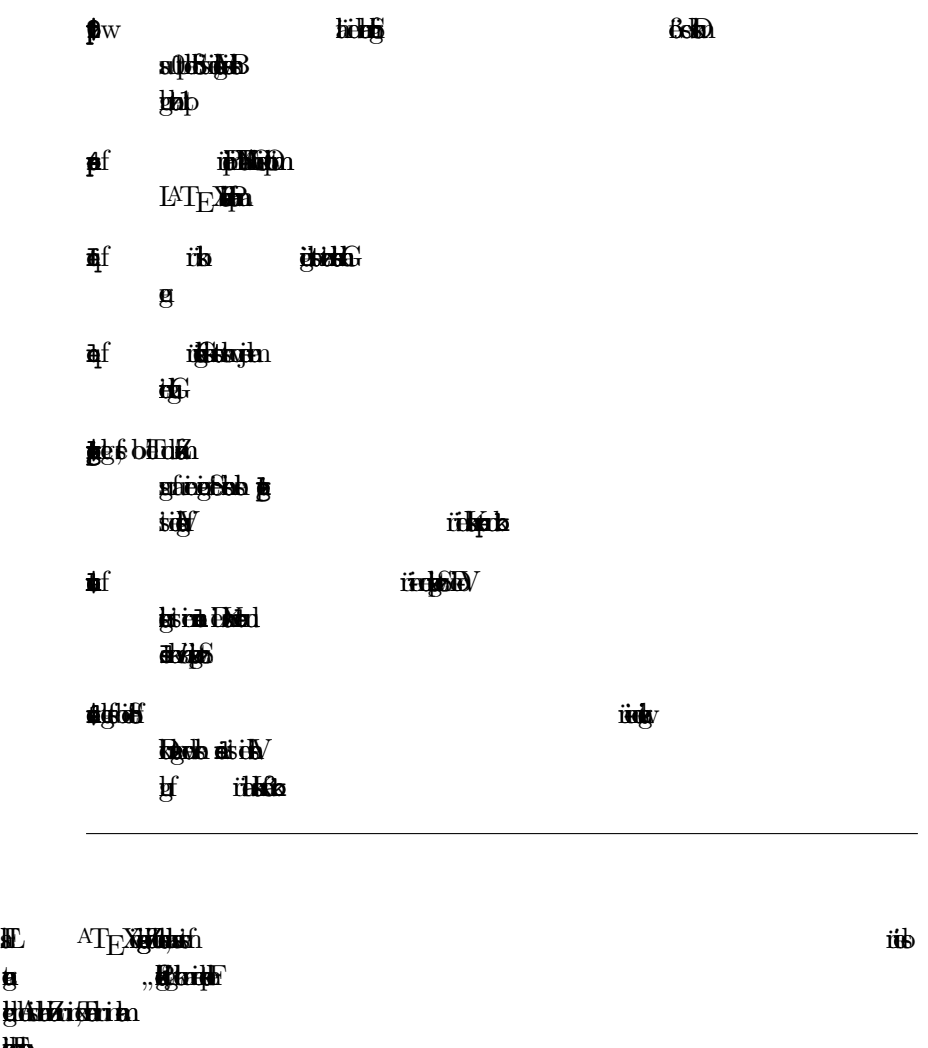

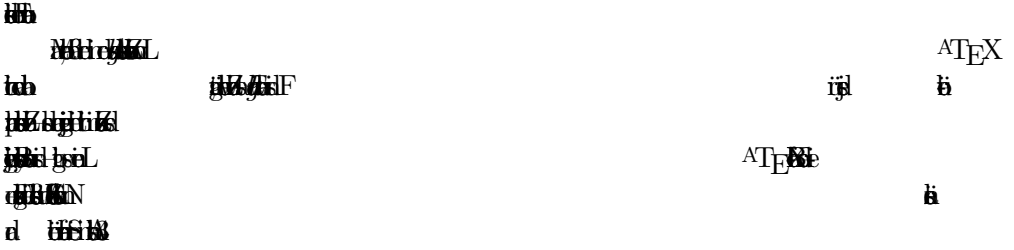

## **REA**

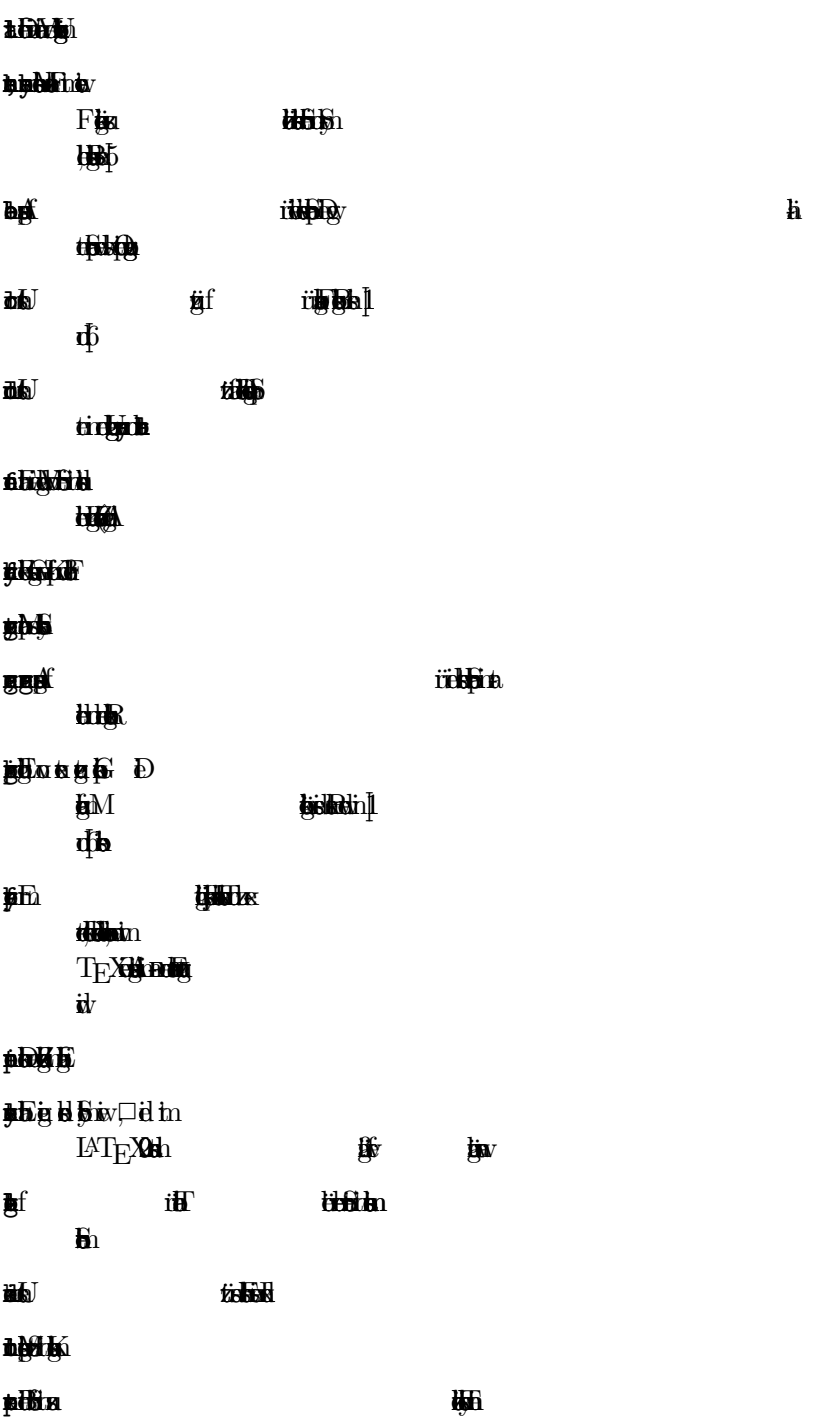

 $\mathbf{1}$ 

 $3 \div 7$ 

 $3 \n\mathbf{F}$ 

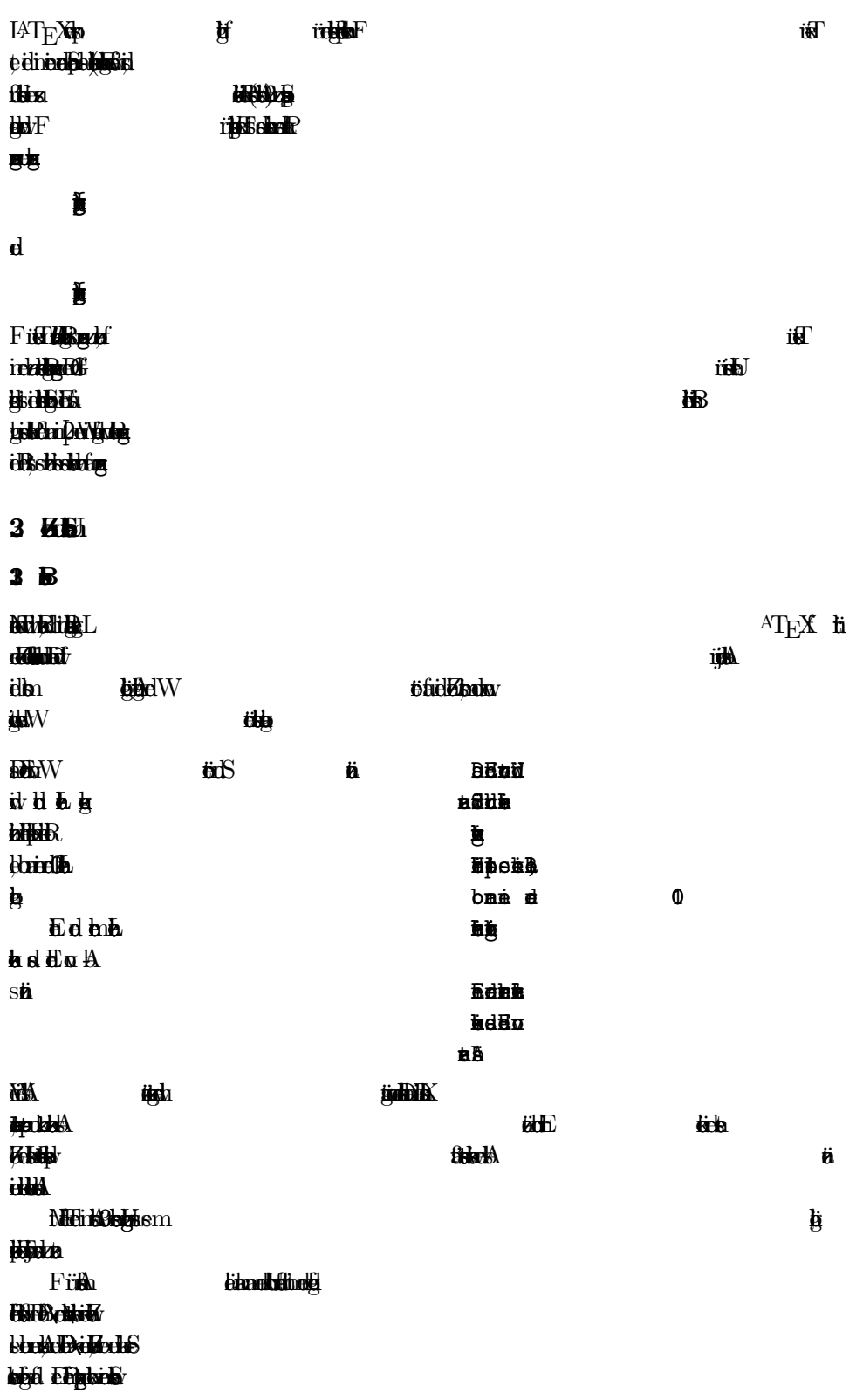

 $\mathbf 2$ 1<br>1

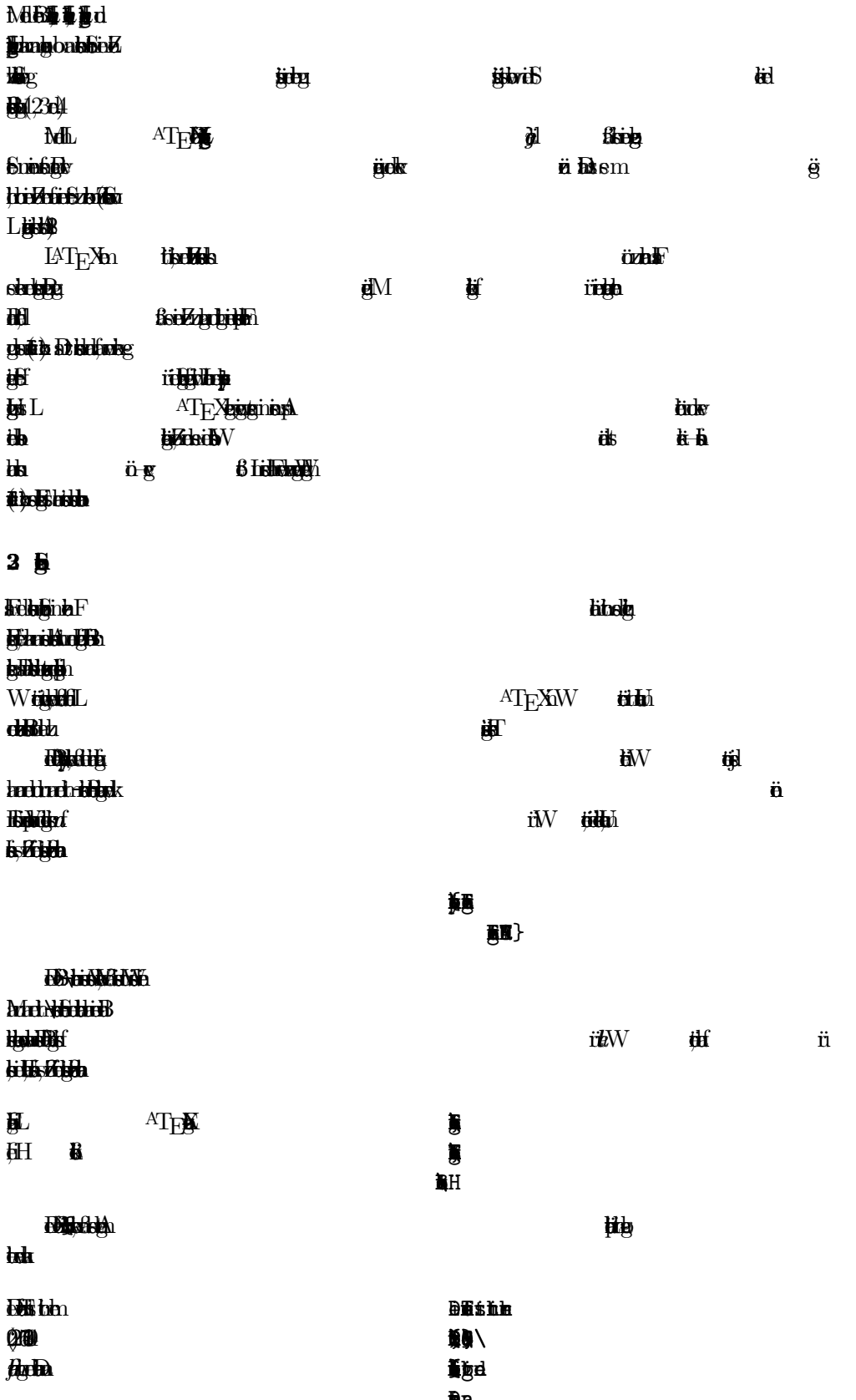

**tekking** tiW if  $\ddot{\textbf{m}}$ **Time** dilia.  $\mathbf{w}$ **ikiki**W **tiddie** Brishind, come 幽 a Redabeit Bir dhi  $b$ **BHb ti By**  $, H$ **butild**  $\ddot{\text{m}}$  ,,<br>ka  $\ddot{\text{m}}$ ,  $\ddot{\text{m}}$ it Ki<sup>f</sup> ï'n  $a, ff$   $ff$ British  $\bigoplus$  $\ddot{\mathbf{B}}$ **RAR**  $\blacksquare$  $\frac{1}{2}$ 賈 **frib fid &**  $3 \frac{1}{2}$ ATEXE **Identified**  $\ensuremath{\text{bd}}\xspace W$ tity blomacles **biddictor Blitzwille**  $\hbar L$ ATFXndRiid doda **Alternation** HitA **H** Houstefan L ATEXME  $B<sub>n</sub>$ **Hivelilli**n **tad E** Wirknelde  $\mathbf{a}$ **SkirkkavzBA** ħЖ ÿ **kriddi**n I FAX:RHHRBb that the **adfatil** Boahd\  $\mathbf{B}$ 董道 **Hitable BlumB**  $\ldots$  5<sup>th</sup> / 电面的 **HMGHz The T**  $\mathbf{D}$ **R Apil H**efter 邮 **difficitie iii**W tilling i blillid die d Milions jobsy hd **http:/ ELAN** SIN **j** 甚 **ijip** 

 $\overline{\mathbf{4}}$ 

3 **Hz** 3. An **is** FurAan<mark>tis*ta*dib</mark>maschne unicht das auf Schreibmaschne ubliche Zeichn ( ∷ ") das auf Schreibmaschne ubliche Zeichn ( ± ) zu verwaard. In Buchdrag offned und schließend Anfangen and Anfangen Anfangen Anfangen Anfangen Anfangen Anfangen Anfangen Anfangen Anfangen Anfangen Anfangen Anfangen Anfangen Anfangen Anfangen Anfangen Angel and Angel and Angel and Angel and Ang ¨ rungszeit der gestzt. Offined Annual university in a singlische Englisch ≈ university in a ublich sind, ï ublich sind, ï ublich sind, ï e industries  $\boldsymbol{\mu}$ Apostrhe. "No," he said, "I don't know!" 'No,' he said,  $10b$  $\partial_{\mathbf{D}}$ ,  $\partial_{\mathbf{D}}$   $\partial_{\mathbf{D}}$ ansef ußchen" sehn anders aus als "ameriknsche Quotes". Bei ¨ " Benuizg des Paketsgerman (siehe 3.1) stehn die folgend Befalse ein die folgend Befalse ein die folgend Befalse ¨  $\mathbf{c}$ s and  $\mathbf{c}$  und  $\mathbf{c}$  und  $\mathbf{c}$  is  $\mathbf{c}$  and  $\mathbf{c}$  und  $\mathbf{c}$ fur Antiques Ann an Ion and Apostro unter, und Apostro unter, und Apostro und Apostro und Apostro und Apostro u ¨ **kb**  $n$ ,  $N_{\text{H}}$ ,, idh <br> **11** 章真写 "  $\mathbf{f}$  and  $\mathbf{f}$  $he$ **K** tibel Rechnright A **ish Makky**e lan bir bir dan,  $2.44$ **Im Schriftsaz werdn unterschiedle Striche f ur Bindestrum unterschiedle Striche f ur Bindestrum unterschiedle**  $\frac{1}{\sqrt{2\pi}}$  and  $\frac{1}{\sqrt{2\pi}}$  and  $\frac{1}{\sqrt{2\pi}}$  and  $\frac{1}{\sqrt{2\pi}}$  and  $\frac{1}{\sqrt{2\pi}}$  and  $\frac{1}{\sqrt{2\pi}}$  and  $\frac{1}{\sqrt{2\pi}}$  and  $\frac{1}{\sqrt{2\pi}}$  and  $\frac{1}{\sqrt{2\pi}}$  and  $\frac{1}{\sqrt{2\pi}}$  and  $\frac{1}{\sqrt{2\pi}}$  and  $\frac{1}{\sqrt{2\pi$ durch Bobel ke) stricht bei pilzte ben Leizi die gewonnten gewonnten die gewonnten gewonnten gewonnten gewonnten gewonnten gewonnten gewonnten gewonnten gewonnten gewonnten gewonnten gewonnten gewonnten gewonnten gewonnten gewonnten gewonnten gewonnten gewonnte **।**<br>⊕<br>⊕  $\hat{\mathbf{H}}$ O-Bein10-8~UhrParis-Dk 10–8 Uhr  $\blacksquare$  $\ddot{a}$ Paris–Dk  $80 + 16$  $B-HB$  $j_0$  defined  $j$  -d $\hat{\mathbf{a}}$  $\mathbf{g}$ <sup>2</sup>  $\overline{\mathbf{p}}$ 0 0**ld**<sup>+1</sup>  $01$ d\$ 3 R Im Georgia zur Schreibung nem der Buchstaben  $\mathbf{u}$ und Komat im Buchdrachd Eng an das vorangeholden  $\mathbf{F}$ Forts eine der Enterpreten

eign Befhl \ldotsoder\dots.

15

 ${\bf 1}$ 

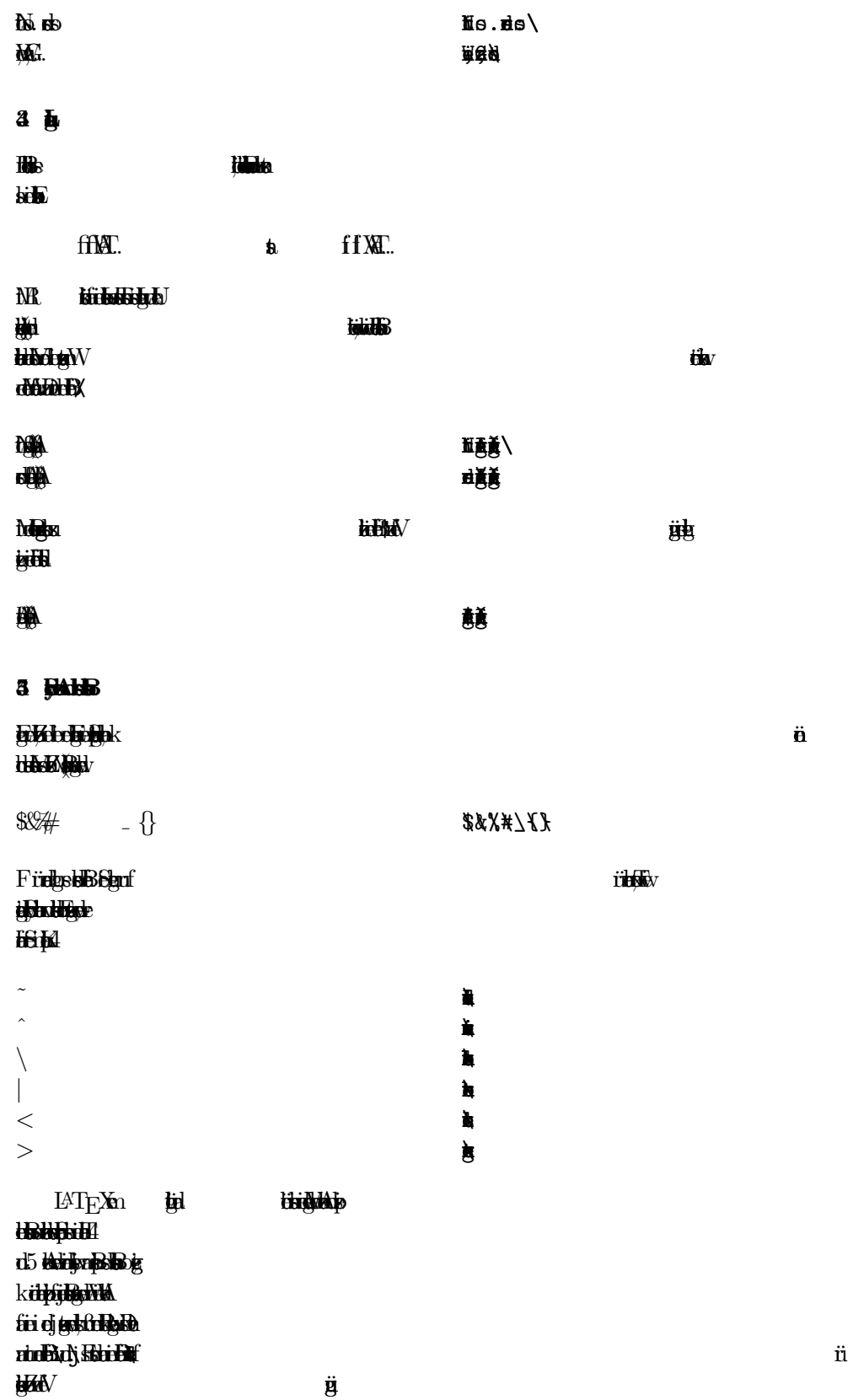

## **Tarkie**

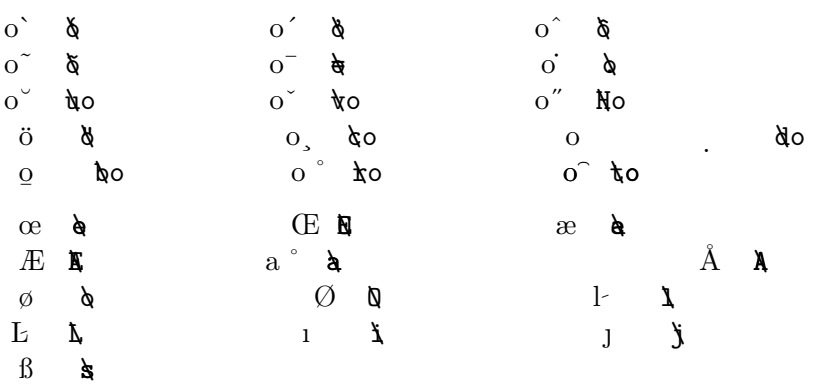

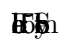

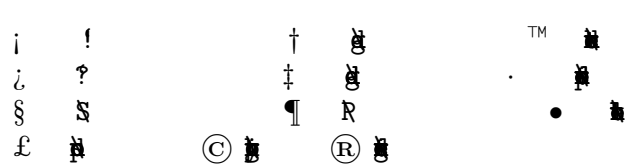

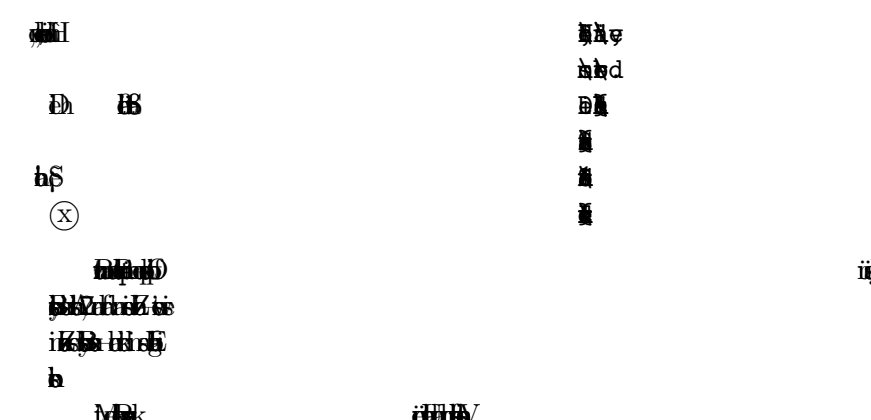

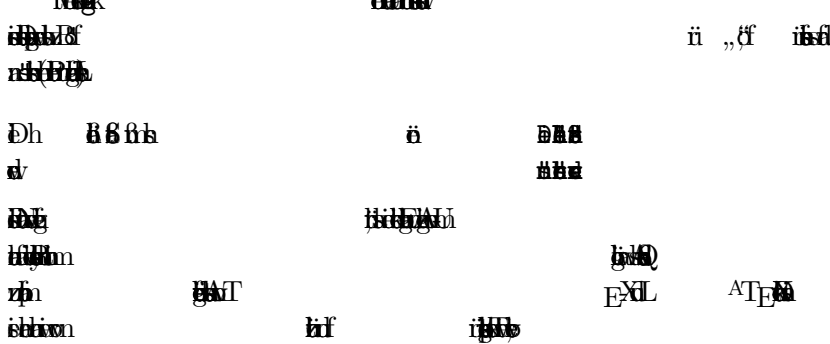

sie wird auch in eing Beispln diesr Kurzbeschiung benutz.

 $\overline{I}$ 

 $3 \text{ M}$   $\ddot{\text{b}}$ Der Begin eins Kapitels bzw. Unterkapils und sein Uberschift werdn¨ mit Behlung bereite  $\overline{\text{H}}$ **Bla**  $\mathbf{a}$   $\mathbf{b}$   $\mathbf{b}$ Blakenbok  $\frac{1}{2}$  and  $\frac{1}{2}$  in  $\frac{1}{2}$ one also relativ einfach als Kapitel in ein Buch eingbaut werdn. Artikel k ¨ Die Abst<br>Die Abstr ande zwischen den Kapiteln, die Numering und die Numering und die Schriftgate und die Schriftgate und die Schriftgate waren die Schrifte und die Schrifte und die Schrifte gewoner die Schrifte und die Schrifte gewoner die S  $ATE$  X and  $T$ Die Uberschift des gesamtn Artikels bzw. die Titels des Schrifts ¨ ucks¨ idhel bliggest befolketid.  $\theta$ ila, bizkl $\theta$  $\mathbf{B}$  $E$ Bihladichus datu ater at a ur imit daf ur import datum velskabelik Ein neu ersteln oder um neu Kapitel erwittet und das erwittel erwittel erwittel erwittel erwittel erwittel erwittel **Programs L** AT<sub>E</sub>X also minder aufrendes<br>Programs dan die richtgen die richtgen die richtgen die richtgen die richtgen die richtgen die richtgen die r<br>Programs die richtgen die richtgen die richtgen die richtgen die richt  $\mathbf{H}_1$ alt.  $E$ ibili behli den  $E$ rung und keine Eine  $ATE$ X autom- $M$ it den Beform den Beform  $M$  $t_{\text{c}}$ tisch verg $\mathbf{r}$ LAT<sub>EX</sub> die mit die mit Numer von der Letzu von der Letzu von der Letzu von der Letzu von der Letzu von den Eingaberikanskaperierte ge<br>Numer von der Letzu von den Eingaberikanskaperierte genomen vorheits genom.  $\mathbf{B}$ Beispl:  $\ddot{\phantom{a}}$  $\frac{4}{3}$ DBdkni  $\ddot{\phantom{a}}$  $\sum_{i=1}^{N}$  $\ddot{\phantom{a}}$  $3 \cdot 3$  $\mathbf{F}$  diautomisch numerit und a $\mathbf{F}$ genruikte in de der der Befall der Fußnote\f{Das ist ein

18

 $\delta$ 

 $\mathbf{d}$ 

Bu.

 $1$ Rist  $\overline{\phantom{a}1}$ 

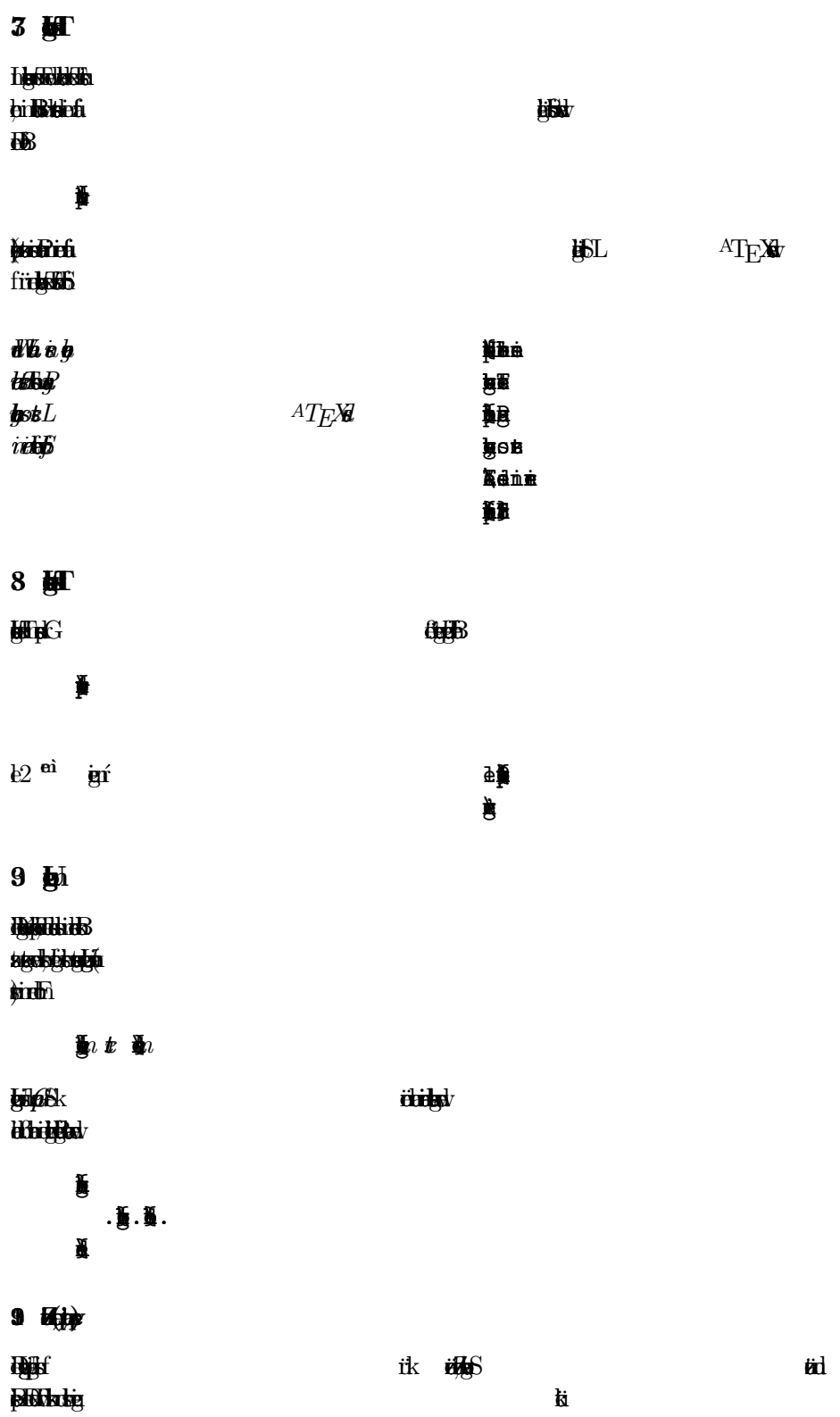

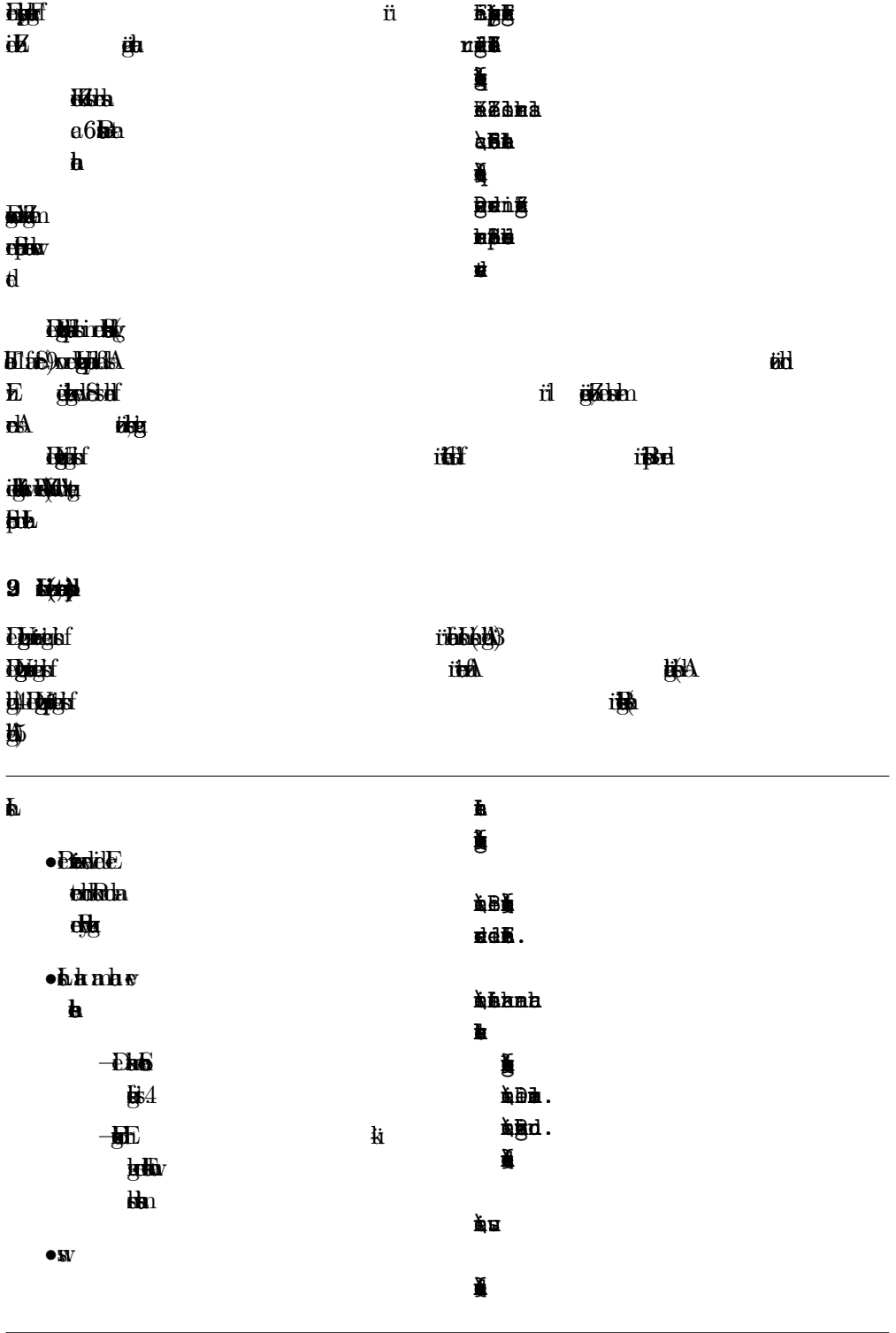

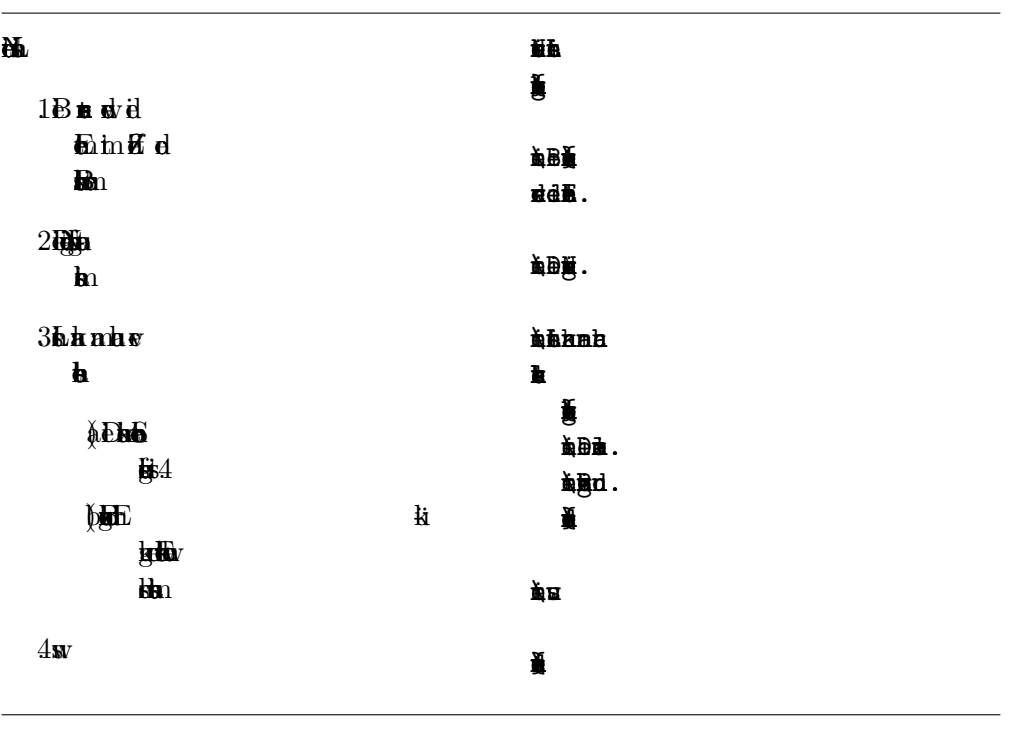

Abildung 4: Beispl f ur¨enumrat

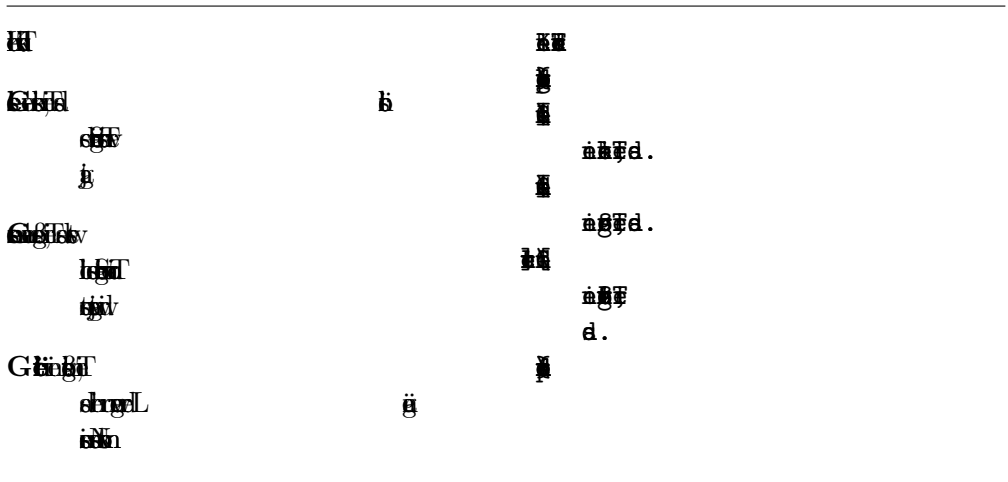

Abildung 5: Beispl f ur¨descripton

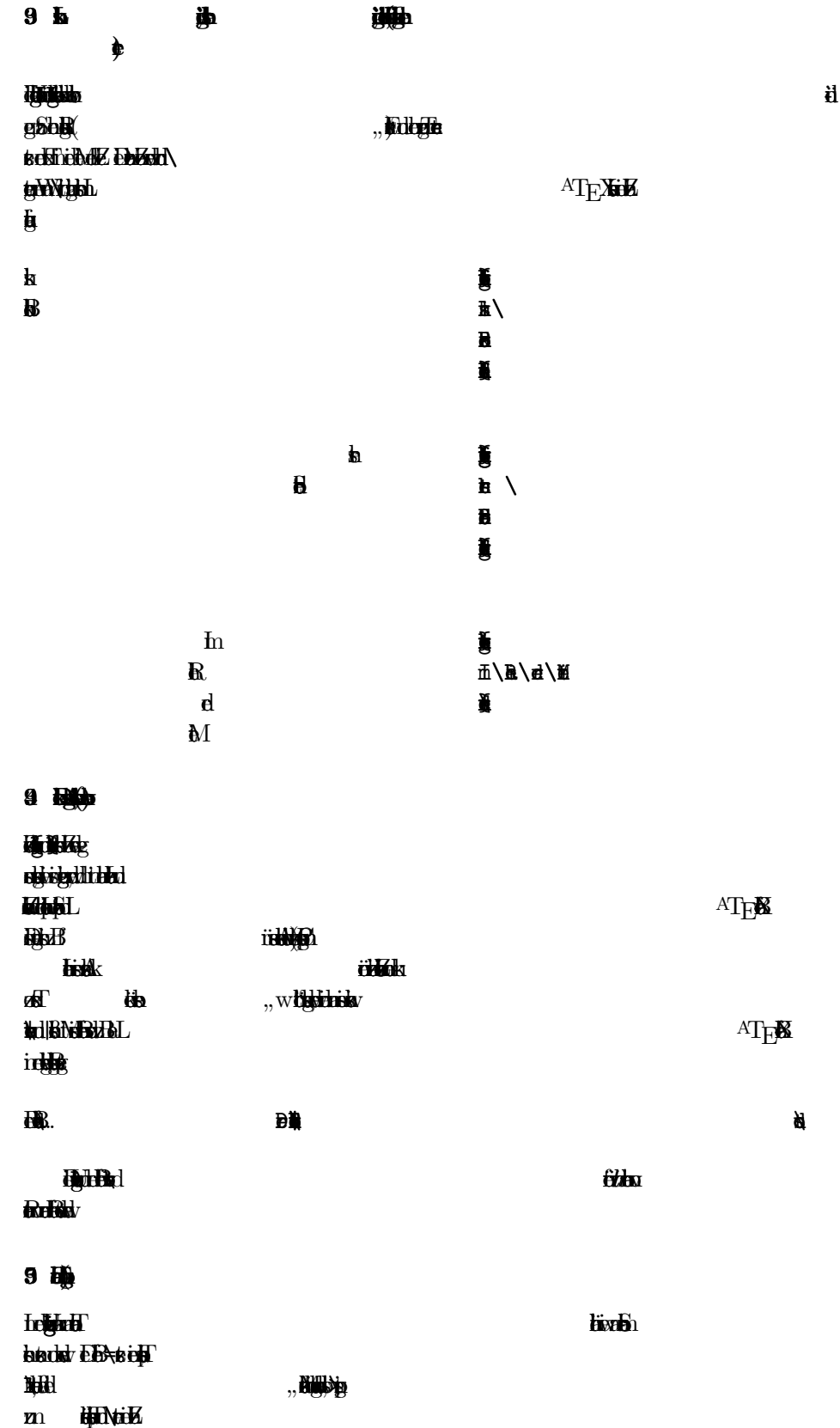

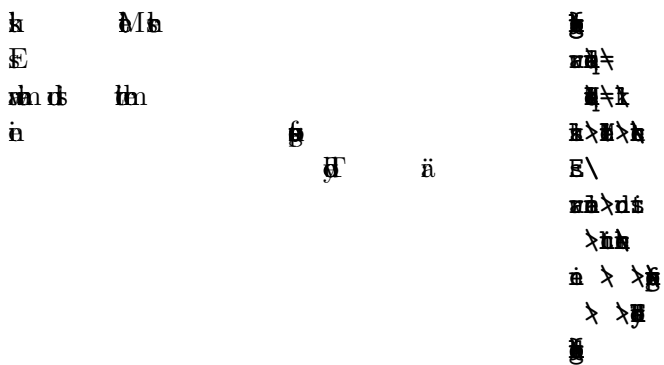

## $9H$

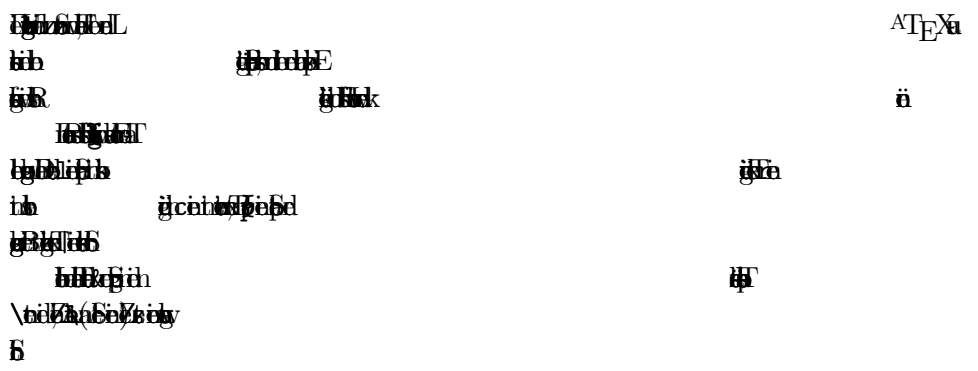

 $\ddot{\phantom{t}}$ 

i<br>A

 $Q$ & $\blacksquare$ 7881  $0$   $\&$   $\&$  $\ddot{\phantom{a}}$ 

**48&孟\**<br>4  $\ddot{\phantom{t}}$ 

 $\pmb{\mathbb{R}}$ 

 $\blacksquare$ 

 $\ddot{\phantom{t}}$ 

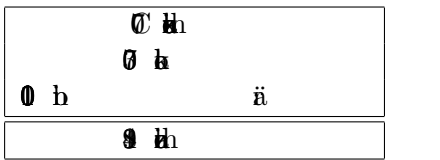

# $4$  at  $\overline{a}$

4 协

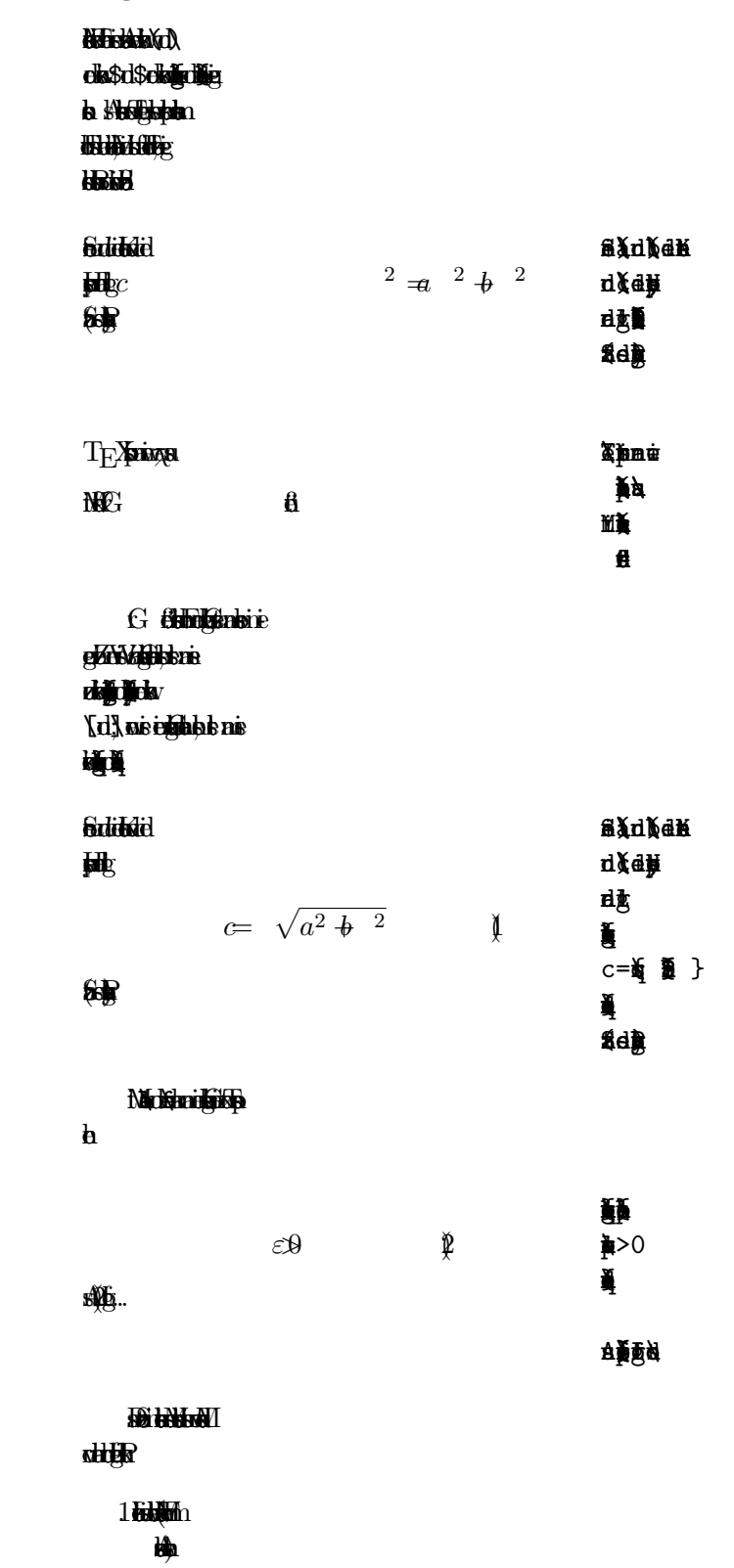

ää

 $\overline{\mathbf{2}}$ 

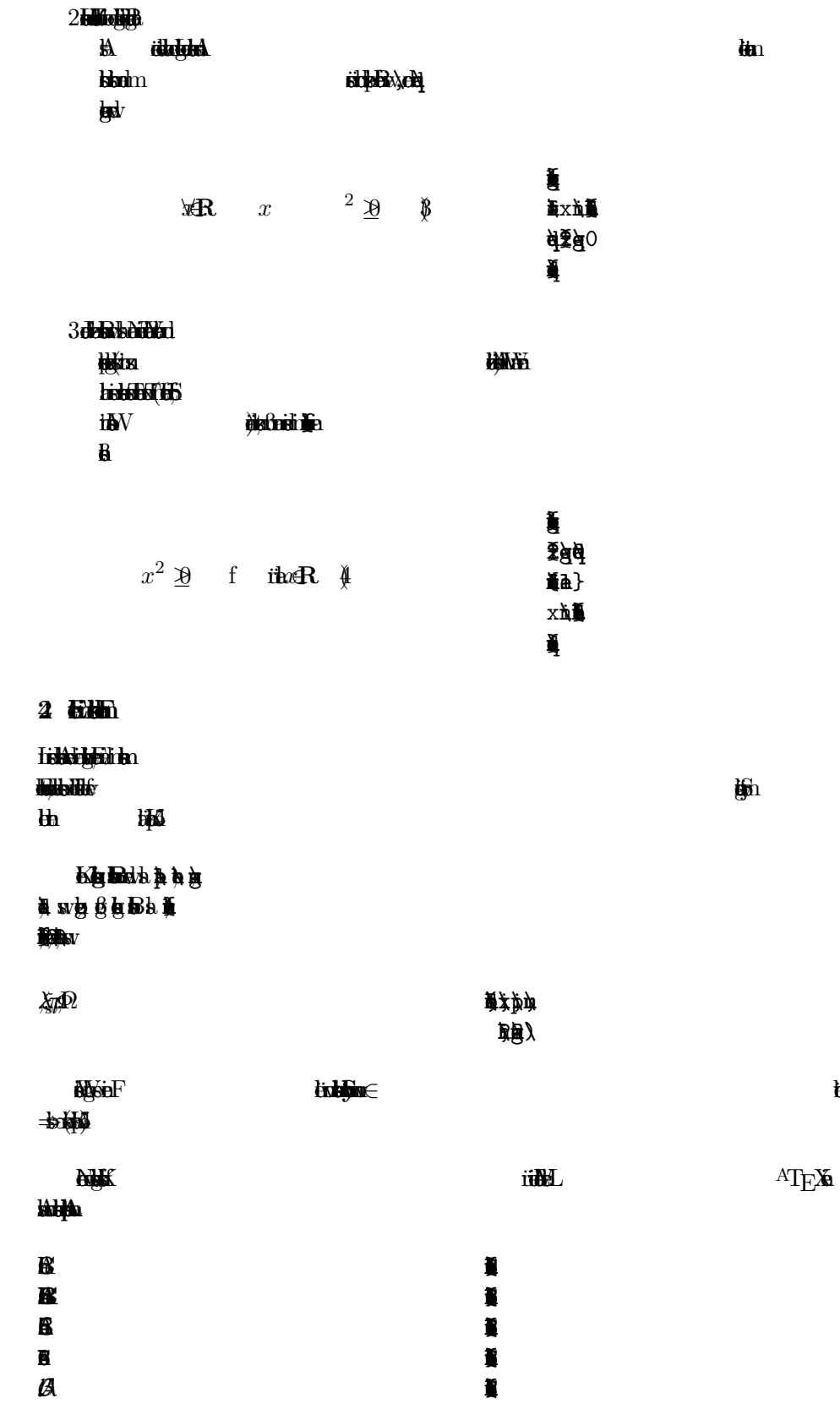

 $\ddot{\mathbf{b}}$ 

Die kalender buchstaben de<del>n Paketal dem</del> Paketa<br>Frak ti Jok on die noch weiter sein der sein die sein die kanade von die na die na die na die sein van die sein van die st<br>Gebeure sein die sein van die sein van die sein van die sein van die sein van die sein van die sein van die se<br>  $\overline{u}$  $\ddot{\text{e}}$ it den  $\ddot{\text{e}}$ exponent und Indizes in the second under the second under the second under the second under the second under the second under the second under the second under the second under the second under the second under the second  $\overline{b}$  $a_1$   $x^2$   $e^{t\star}$   $a_{\tilde{q}}^3$  $\frac{3}{j}$   $\qquad \qquad \blacksquare$  $\chi_{\rm d}$  $\langle \rangle$  $\blacksquare$  $\frac{1}{3}$ Das Wurzeln Wird  $\frac{1}{2}$  em  $\frac{1}{2}$  $\delta$ s des Wurzelichns wird von L ATEX aus ATEX aus wä ahlt.  $\sqrt{x}$   $\sqrt{x^2 + \sqrt{y}}$   $\sqrt[3]{2}$  $\langle \langle \rangle \rangle$  $\frac{1}{2}$ EBirlaben die direkt unter bis ¨  $\overline{n}$ Die Befhl\overbacund\underbacbewirknwagrecht Klamm titut ¨  $\frac{ab+\pm}{2}$   $\longrightarrow$ Um Matheischen setzn, gibt es die in Tabel 6 auf Seit 30 angef uhrten Befhl. L¨ ¨ anger Tilden und Dacherln, die sich uber mehr (bis zu 3) Zeichn erste und die sich uber (bis zu 3) Zeichn erste nach erste  $\ddot{\mathbf{e}}$ h **hin mideled i Abdu**  $\bigoplus$  $\ddot{d}$  $\tilde{\ddot{x}}$  $y\neq 2$   $y' \neq y$   $y' \neq 2$  $\frac{2}{3}$  $\ddot{z}$  $M$ athemische werden in der Literau ubelicherws nicht werden in der Literau ublicherws nicht werden in der Literature nicht werden in der Literature in der Literature in der Literature in der Literature in der Literature i kursiv (wie die Namen von Varian von Varian von Varian von Varian von Varian von Varian von Varian von Varian <br>1980 – In 1980 von Varian von Varian von Varian von Varian von Varian von Varian von Varian von Varian von Va normales.<br>Schrift dargert dagen senere dagen avstrukt dagen avstrukt dagen avstrukt dagen avstrukt dagen avstrukt dagen<br>Schrift dagen avstrukt dagen avstrukt dagen avstrukt dagen avstrukt dagen avstrukt dagen avstrukt dage  $\mathbf{b}$  L  $\Lambda$ T<sub>E</sub>X stellend Before  $\mathbf{b}$  and  $\mathbf{b}$   $\mathbf{c}$   $\mathbf{d}$   $\mathbf{d}$   $\mathbf{d}$   $\mathbf{d}$   $\mathbf{d}$   $\mathbf{d}$   $\mathbf{d}$   $\mathbf{d}$   $\mathbf{d}$   $\mathbf{d}$   $\mathbf{d}$   $\mathbf{d}$   $\mathbf{d}$   $\mathbf{d}$   $\mathbf{d}$   $\mathbf{d}$   $\mathbf{d}$   $\mathbf{N}$   $\ddot{\mathbf{g}}$ 

\arcos \cos \cs \exp \ker \limsup \min \sinh  $\alpha$  and  $\beta$  is the degree of  $\alpha$  of  $\alpha$  o  $\hbox{\bf h}$   $\hbox{\bf b}$   $\hbox{\bf d}$   $\hbox{\bf h}$   $\hbox{\bf h}$   $\hbox{\bf b}$  $\alpha$  and  $\alpha$  infinite  $\alpha$  in  $\alpha$  in  $\alpha$  in  $\alpha$ Für die Modul-Funktion geskilde geskildne befolken. Die den staat verschiednisse verschiednisse staat den staat

bin **ei©arlu∰** aren Operatoamode in der Form ï x≊angabe in der Form ï x≊angabe in der Form ï x≡angabe in der Fo

 $\ddot{d}$ \lim\_{x \to 0} \frac{sin x}{

 $\frac{1}{2}$ 

 $\ddagger$ Ĭ

 $\mathbf{\Phi}$ 

lim  $\frac{\mathbf{r}}{2}$  = x

**Hückeling** Faction in the mit dem Befalse fraction of the mit dem Befalse fraction in the mit dem Befalse fraction of the mit dem Befalse fraction of the mit dem Befalse fraction of the mit dem Befalse fraction of the m  $\mathbf{E}$ 

x→0

 $1\frac{1}{2}$ 

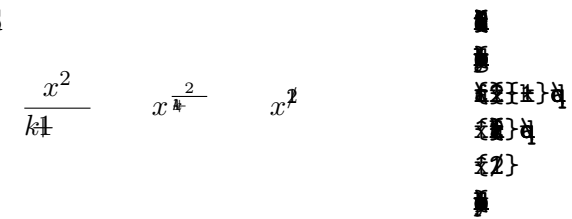

Binomal-Keffizintk ¨ wit de mediatele se en dem Befel andere mediatele se en dem Befel andere mediatele se en dem Befel andere med<br>Befel andere med atoperhe se en dem Befel andere med atoperhe se en den befel andere med atoperhe se en den be

 $\ddot{\text{e}}$ n der Formation  $\ddot{\text{e}}$  $bin \mathbf{H}$ 

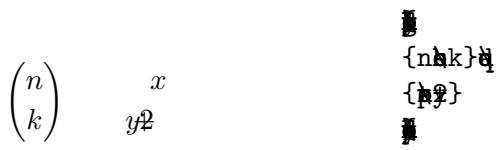

**Das Ein** \sum. Die ober und unter Grenz wird mit^bzw. \_wie beim Hoch-/Tief steln angeb. Normale Grenz neb das Integralziehen die Grenz neb das Integralziehen geste das Integralziehen geste das Integr<br>Die Grenz neb das Integralziehen geste das Integralisation den Europa estatubation des Europa estatubation de<br> Platz zu sparen), durch Einf und des Befahls ist des Befahls ist des Befahls ist der Befahls die die Staatswird ericht, dass die Staatswird ericht, dass die Staatswird ericht, dass die Staatswird ericht, dass die Staatswir Grenz oberhal und unterhalb des Integralzichens gestz werdn. Beimdelabelan  $\overline{\phantom{a}}$  in distribution  $\overline{\phantom{a}}$ stab<sub>1</sub>

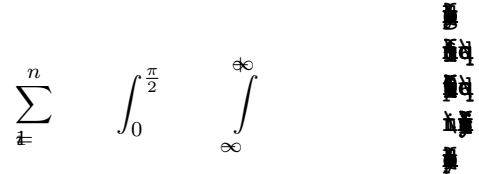

 $\overline{z}$ 27

FriklebesiT  $E$ XW **BB** ( || ) Bukhk **öbele Hallack State** 极快 **Hill fall** district **By**  $\mathbf{h}$ Ň  $1 + \frac{1}{2}$  $4 + \left(\frac{1}{1x^2}\right)^3$  $\frac{1}{2}$ 3 Ĭ  $\overline{\textbf{H}}$  $\mathbf{m}$ **tin**<sup>C</sup> **Griffish** gelisleledatedatedan 血栓由神 雟 医美美黄色  $\big)^2$  $(\bigoplus)$  $\blacksquare$ **bin328** ül2.maksi **But bitter für für für Türk Noisi i Prek diffusion**  $\mathbf{H}$ ikk **ithR** Ĭ 賛  $x_1,...,x_n$   $x_1 + x_n$   $n$  $\blacksquare$ Ĭ **3 NB Notheki** T **biA ithath** EX téknith **illy bis ÜBBBBA iitha** र्ष itA **ital** itet Ě  $\frac{1}{2} = \frac{1}{2} + \frac{1}{2}$  $F_n \neq \mathbf{F}$   $\mathbf{F}$   $\mathbf{F}$   $\mathbf{F}$   $\mathbf{F}$ ding2 Ĭ j 分,清理<br>1000

 $\blacksquare$ 贛  $\blacksquare$ 

 $\int_{D}$  dj k  $\qquad$   $\iint_{D}$  dj

 $\pmb{8}$ 

 $4$   $\ddot{\mathbf{B}}$ 

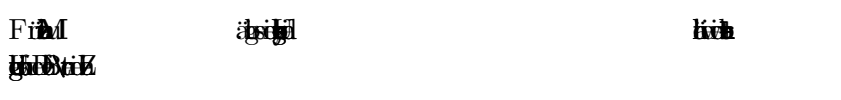

ijГ

ifte

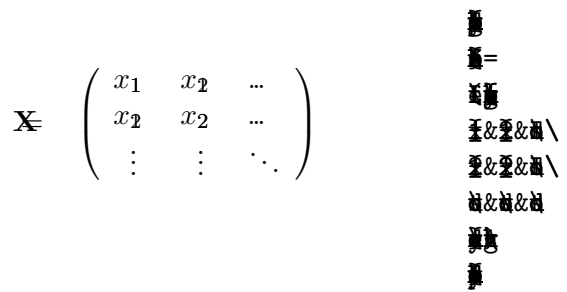

Filipididh **by you By**b dznego ziloub 點 id strike d w difficit **Heingtoidai**f **Address Man**d brotik

 $\oint_{0}^{\infty} f' \hat{\psi} = \hat{\mathbf{s}} \hat{e} \qquad \oint_{0}^{\infty} f(\hat{\psi}) \hat{\psi} = \hat{\mathbf{s}} \hat{e} \qquad \check{\psi}$ 

Zesta **EdfibnbSbdivive** rtido definal  $\mathbf{a}^{\prime}$ 

Ĭ  $x$ ø $x=$  $\Delta$ 其&=&\_x  $\Delta$ **ĕ¥**  $=$  &  $\angle$  x  $\blacksquare$ 

ATEXAble

**iiedda** 

Ĩ. ix = x  $\frac{x^3}{8} + \frac{x^5}{5} -$ <br> $-\frac{x^7}{7} + \$  $\bar{\mathbf{x}}$ x&=&x &爱董+越 ¥

be

 $\pmb{\cdot}$ 

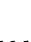

 $I - I$ 

**risised** 

 $\overline{9}$ 

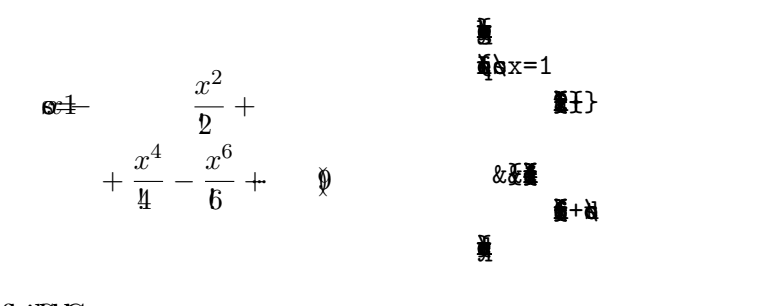

E**Ehrla**ß an die Stel g giv Ebien. tituel<sup>6</sup>  $\lim_{\epsilon \to 0} \frac{1}{\epsilon}$  in  $\det L$  $\ddot{a}$ 

## 4 Listen

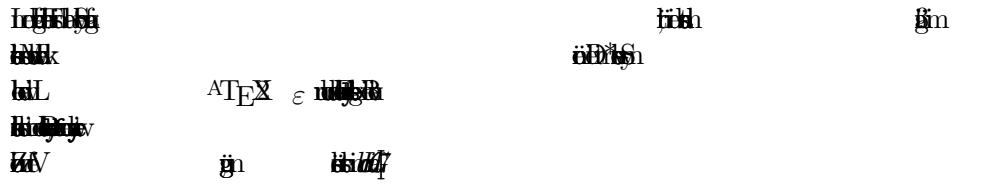

## **Tabel 6:**

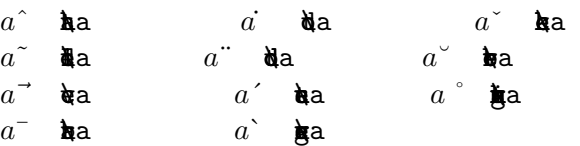

## $T$

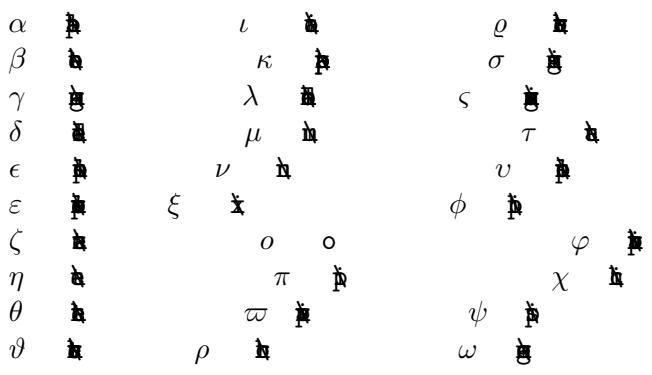

 ${}^AT\!E\!X$ 

 $\ddot{\phantom{0}}$ 

 $\mathbf{h}$ 

## **RGB**

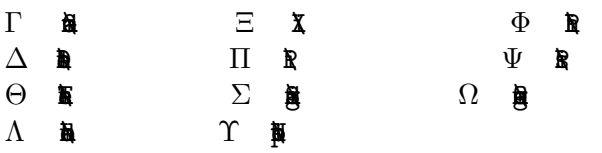

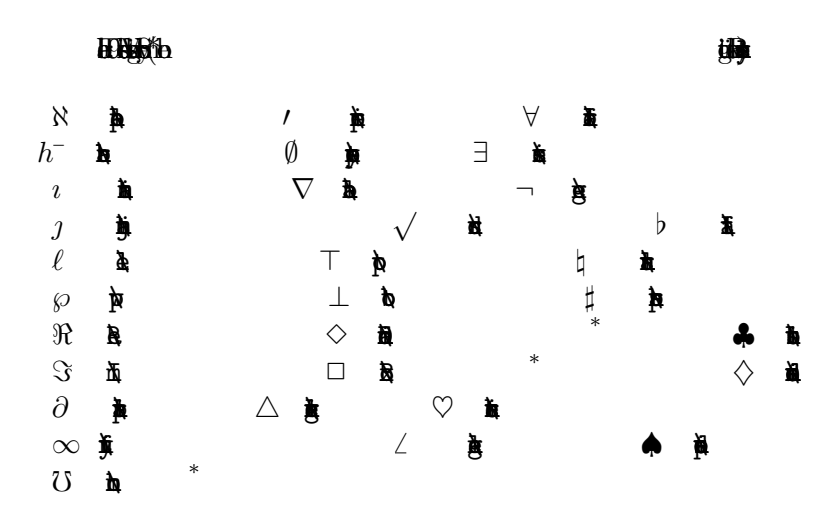

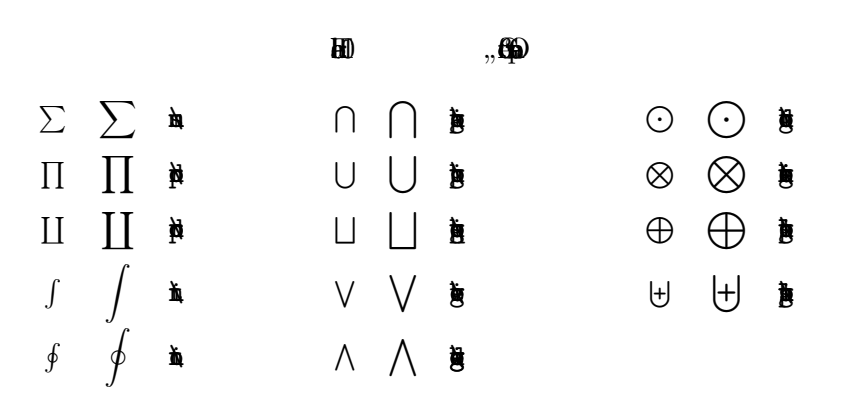

 $\pmb{3}$ 

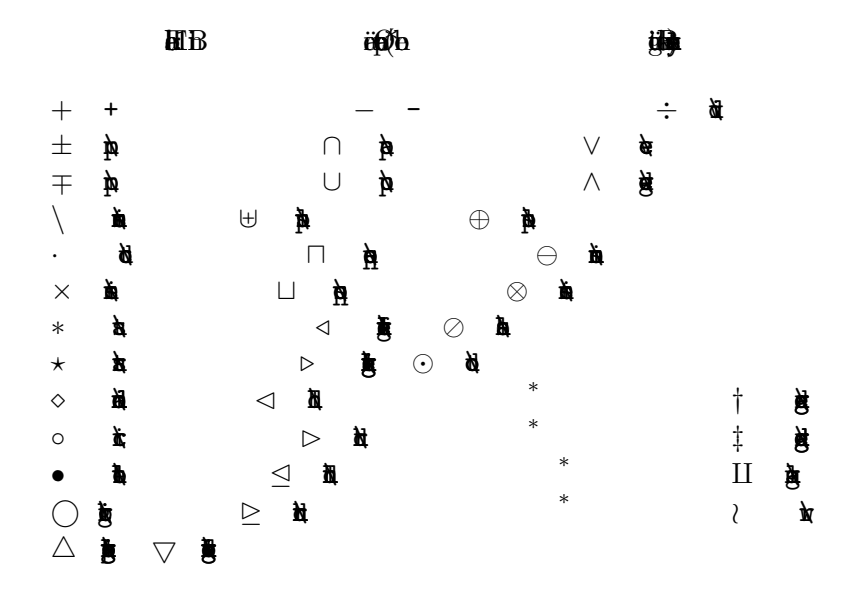

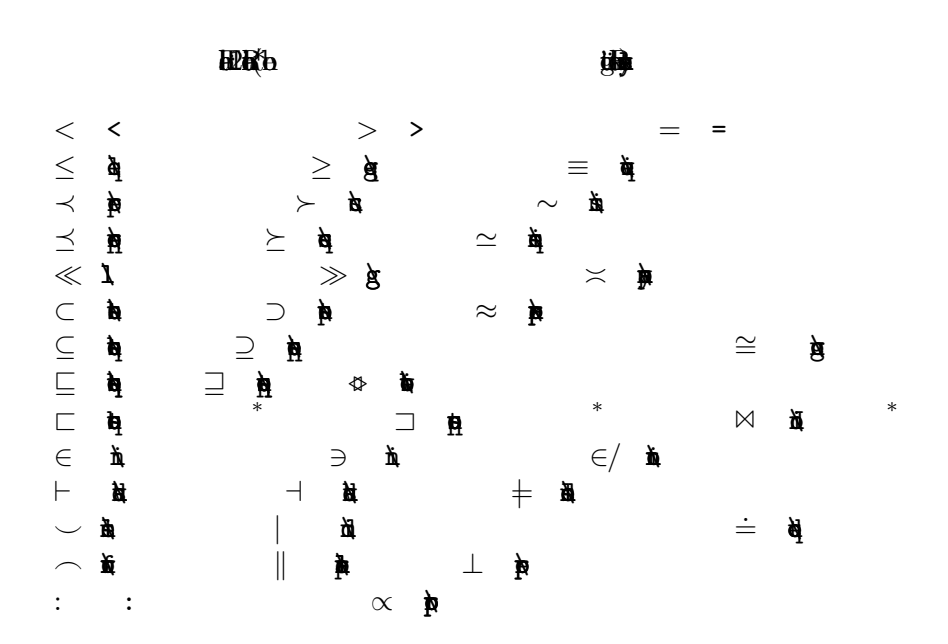

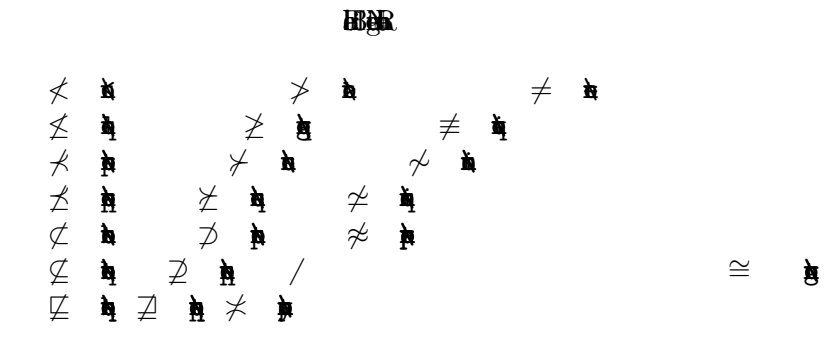

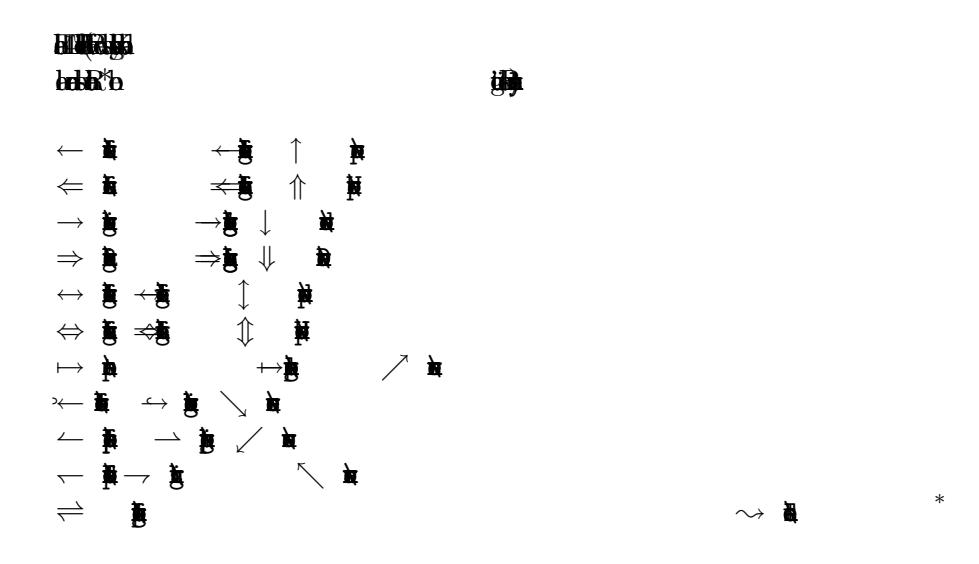

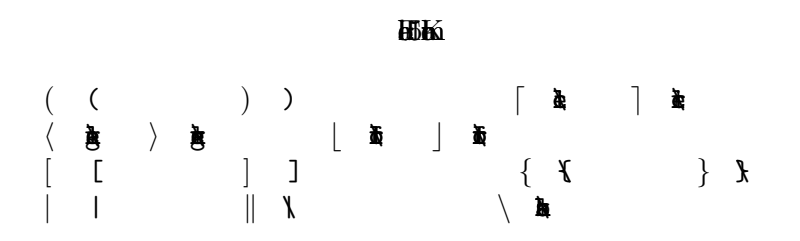

 $\overline{3}$ 

5 SetB

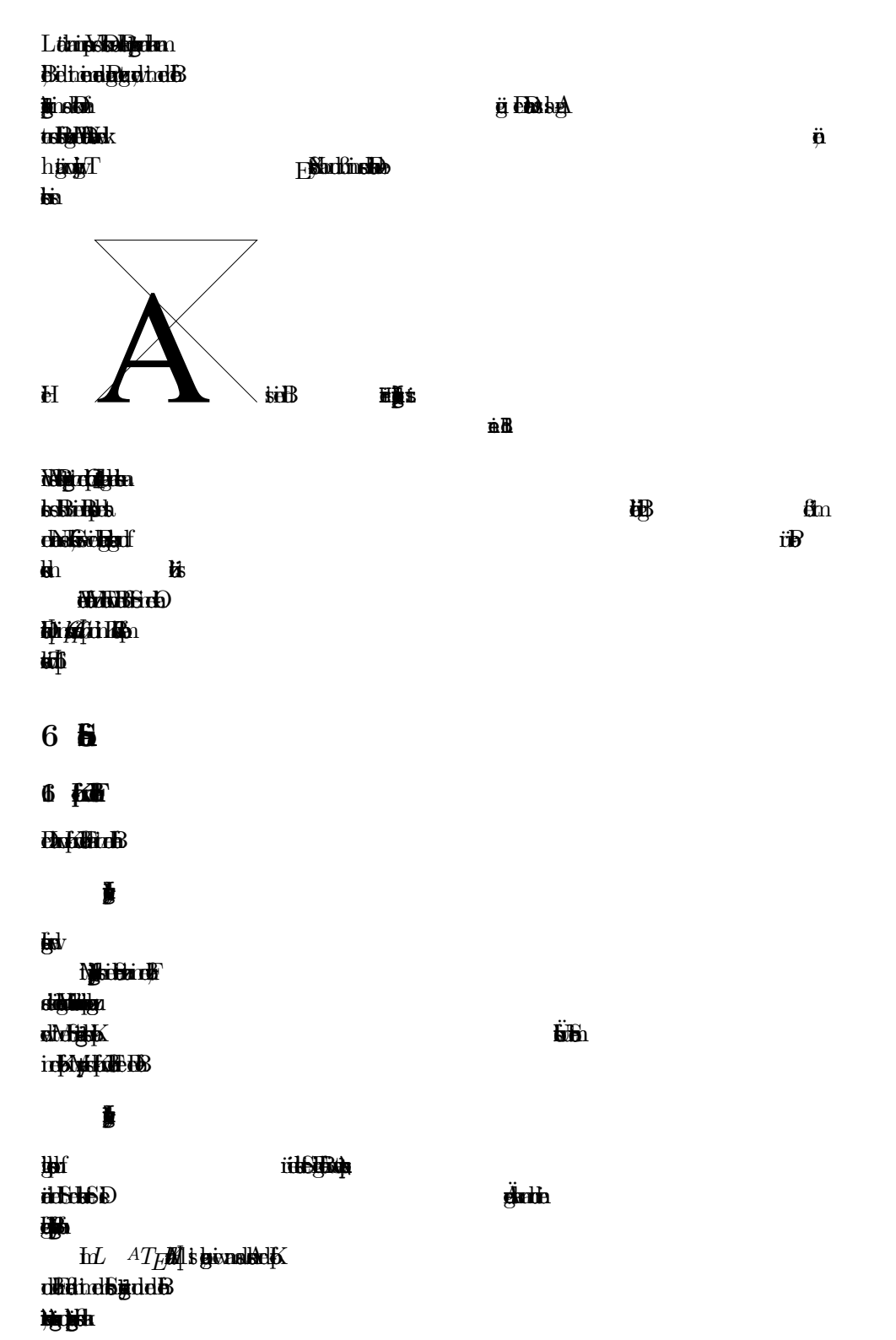

**8** G

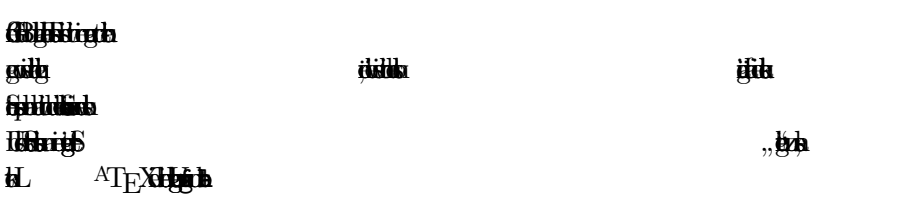

## 6. 後

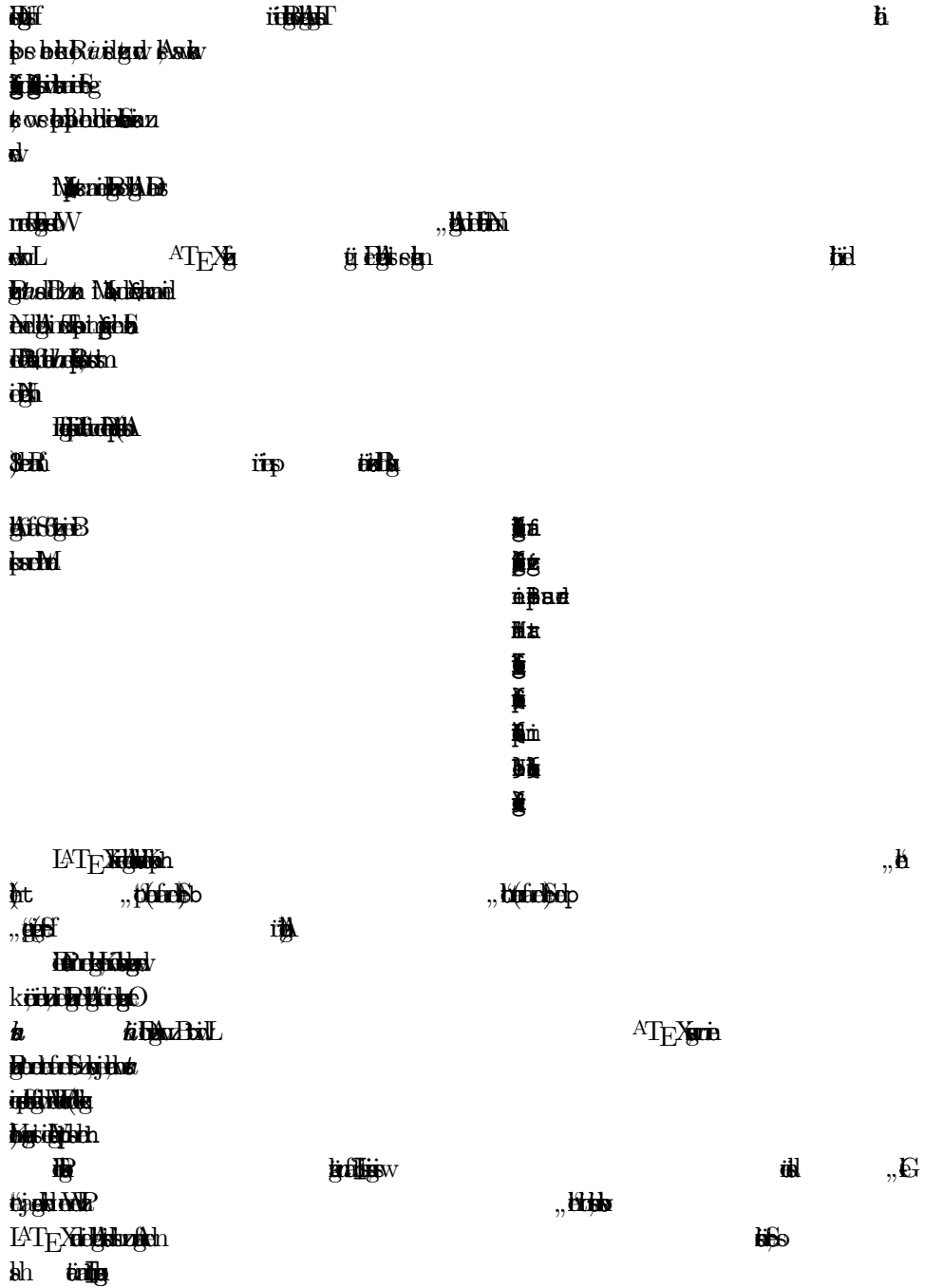

 $\overline{3}$ 35 Abildung 6: Landschft im Nebl

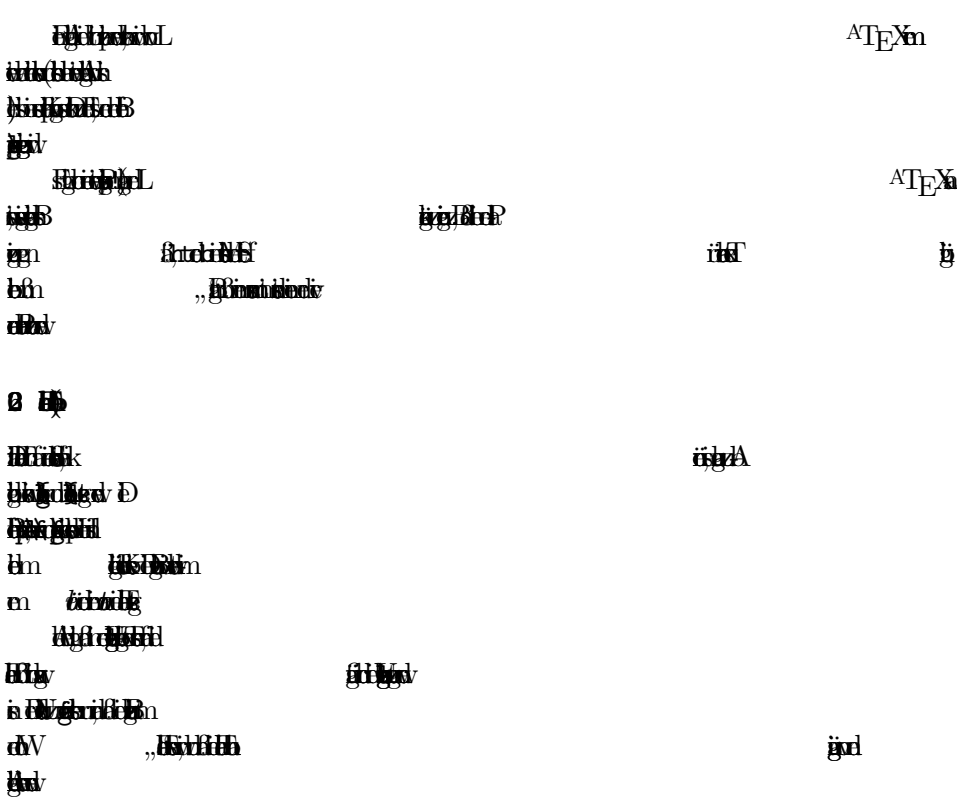

 $7<sub>5</sub>$ 

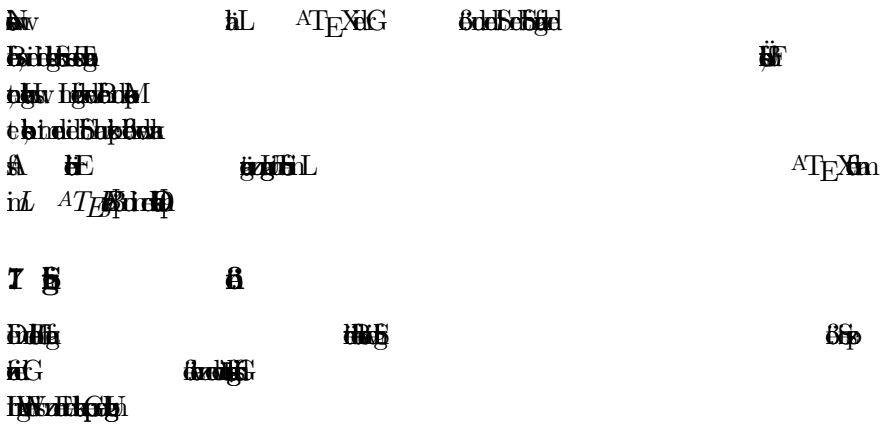

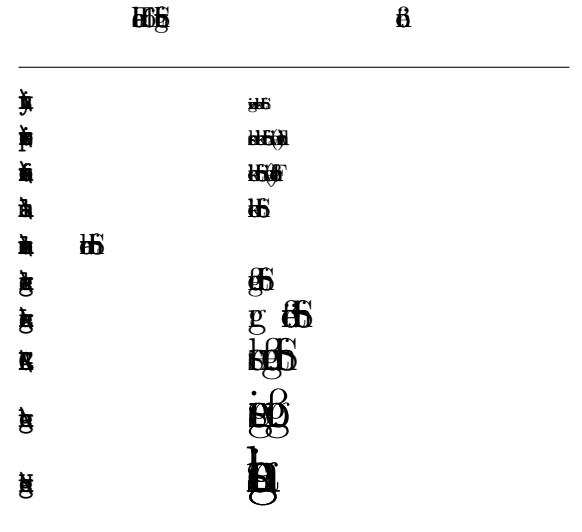

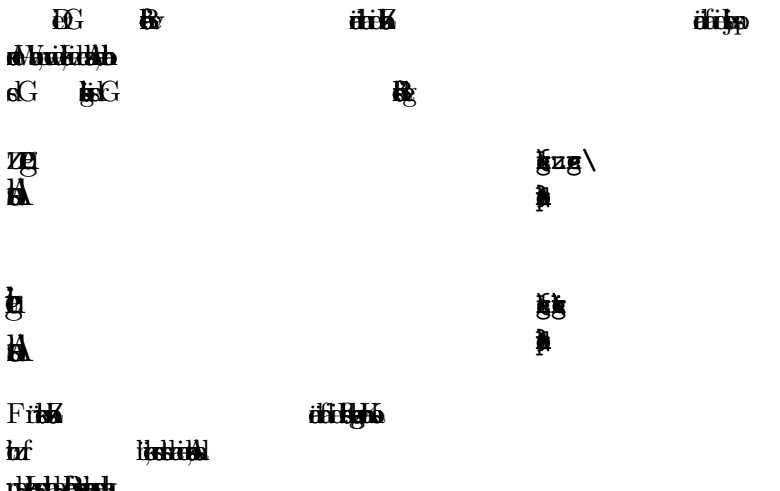

**IBEREDE BERKE** 

 $\overline{\mathbf{3}}$ 

**i**h

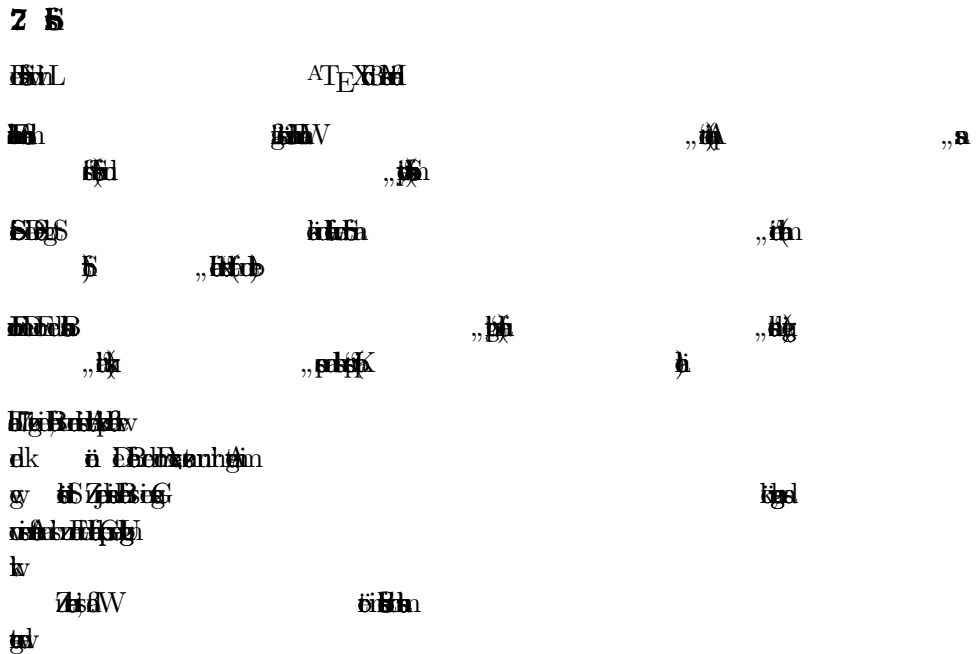

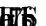

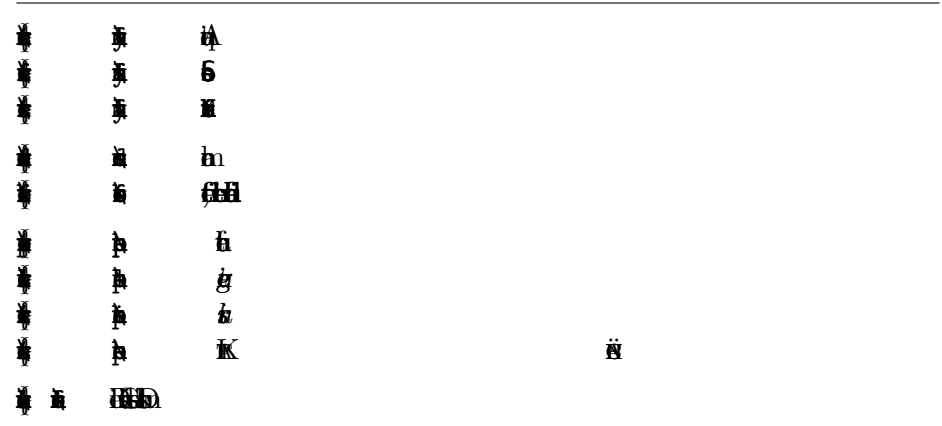

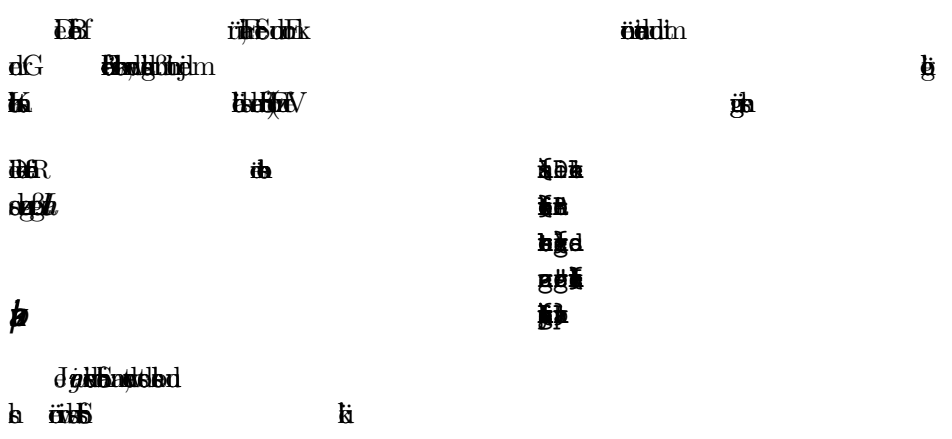

## $3 \,$  db  $1$

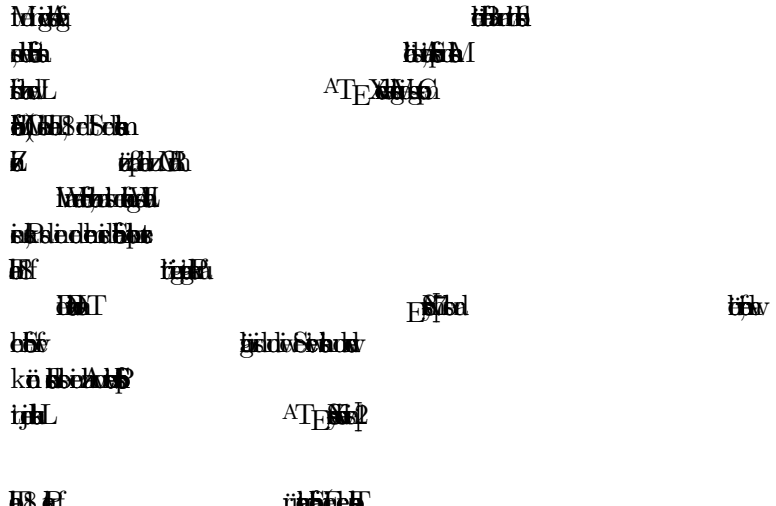

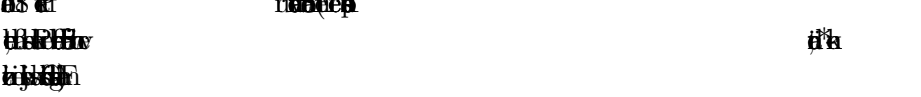

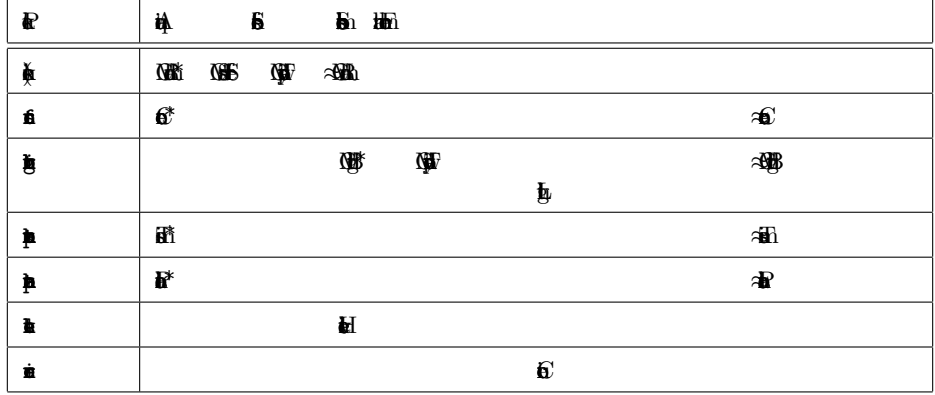

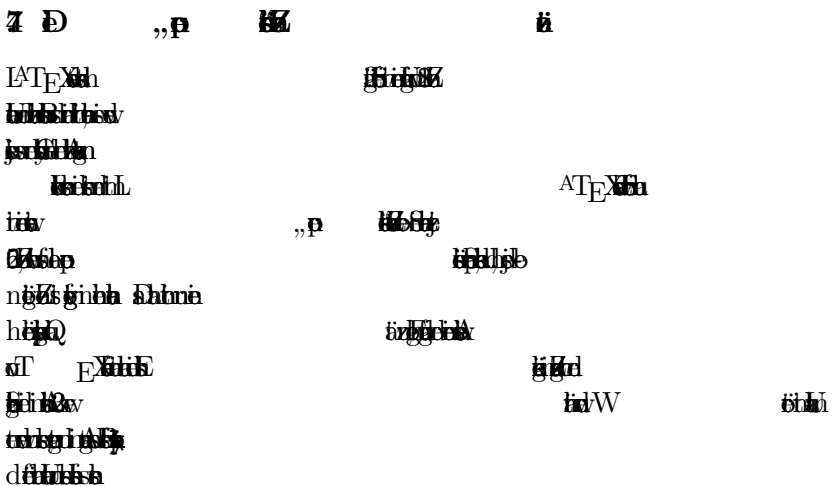

 $\bf{9}$ 

di Stania Teiln:  $\mathbf{p}$ ¨  $\mathbf{a}$ enth ¨ alt Buchstaben, ASCI-Zeichn sowie verschidne Anf uhrngszeichn und¨  $\overline{\mathbf{a}}$  $\ddot{a}$  $x \rightarrow d$ ¨ ¨ ¨  $\mathbf{b}$ reitsl. LAT<sub>E</sub>X **William in data** ftr**id**  $\pmb{\dot{\mathbf{d}}}$ ¨adt:  $\blacksquare$  $\overline{\phantom{0}}$ tiffight den Dan paket ¨  $\ddot{\bm{x}}$  $\ddotsc$ Webla<sup>r</sup> tzt den Titoslands ¨ **REARED**  $\mathbf{m}$ Liste aler TS1-extsymbole. Einge der Textsymbole sind auch ohne das Paket texter in ein abschnitt in der der der der gewone in der gewone in der gewone in der gewone in der gewone in e<br>Einzur in einmalt im der gewone in der gewone in der gewone in der gewone in der gewone in der gewone in der g  $H_{\rm H\bar{b}}$ Beachtn Sie, das in Fonts, die nicht speziel für die Verwandung mit T ur die Verwandung mit T ur die Verwandung mit T ur die Verwandung mit T ur die Verwandung mit T ur die Verwandung mit T ur die Verwandung mit T ur die V EX entworfen wurden, nur ein Teil der TS1-extsymbole enthal ist. Das betriff  $\vec{u}$  $h_n$ **h**  $h_n$ "

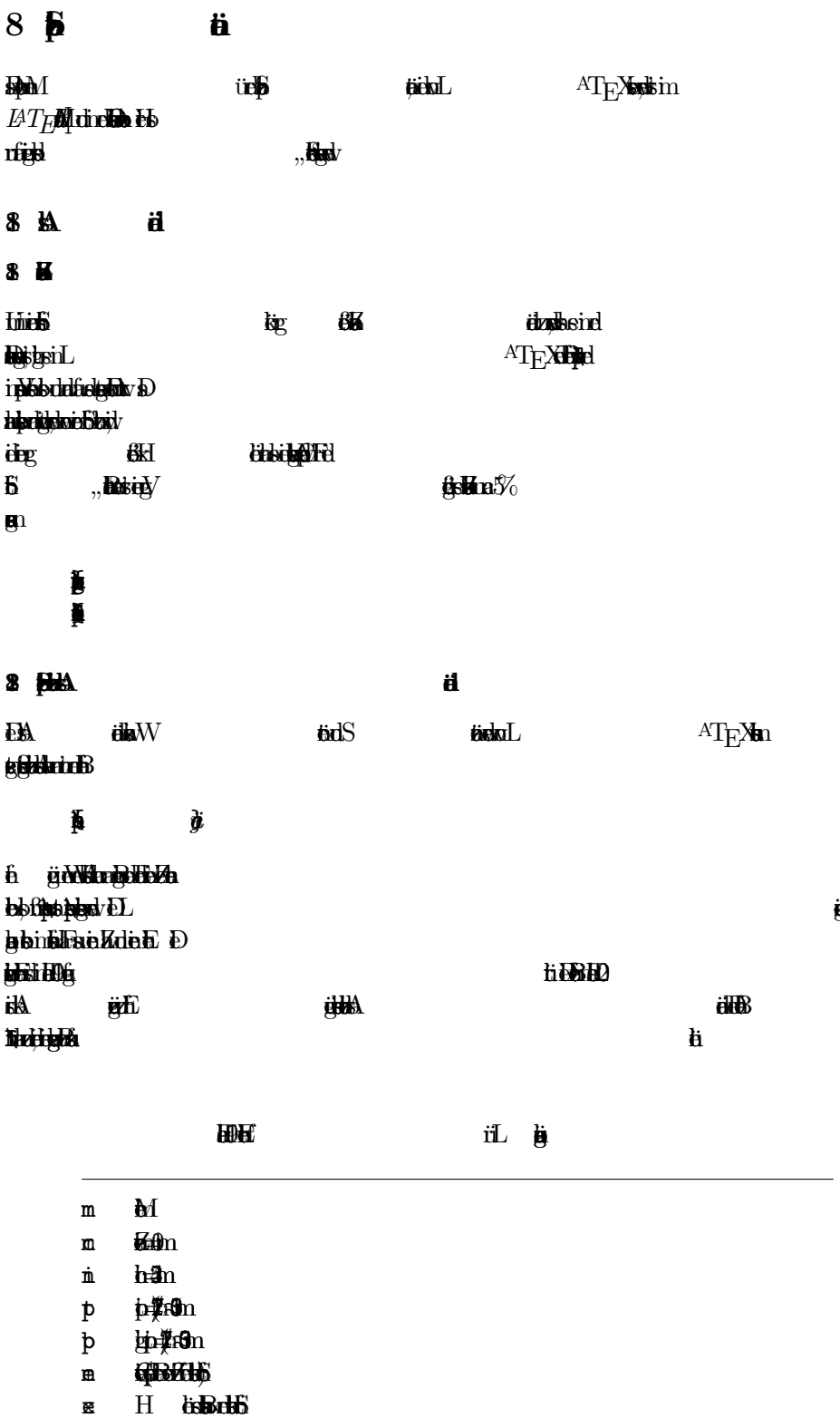

 $\bf{1}$ 

ä

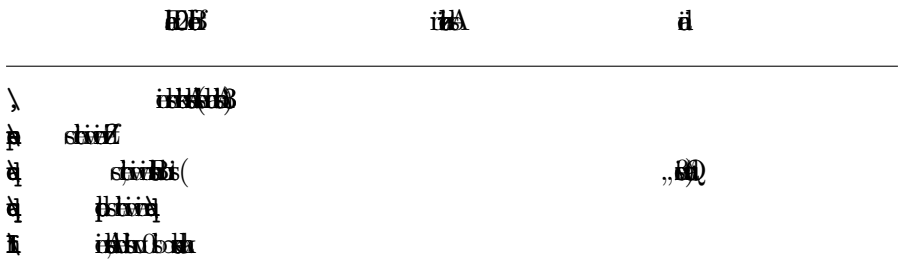

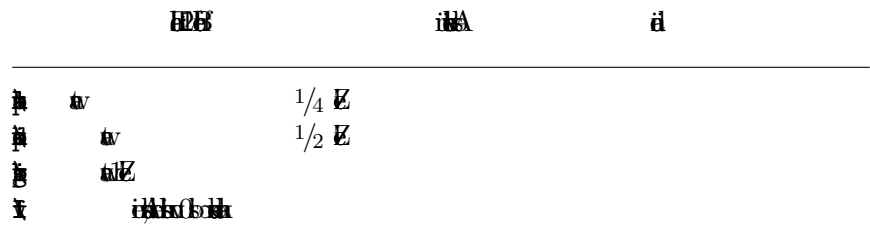

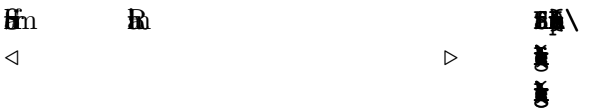

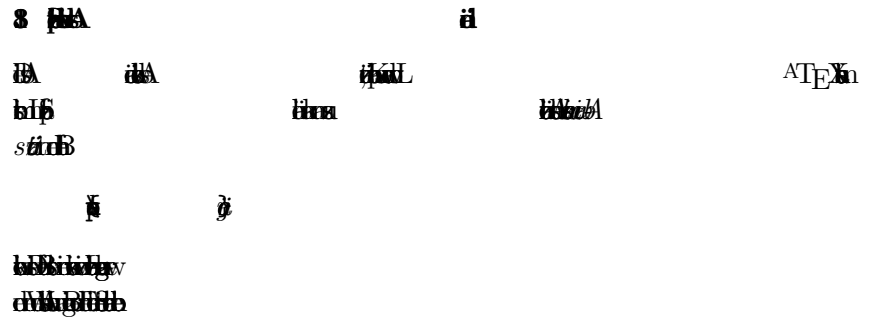

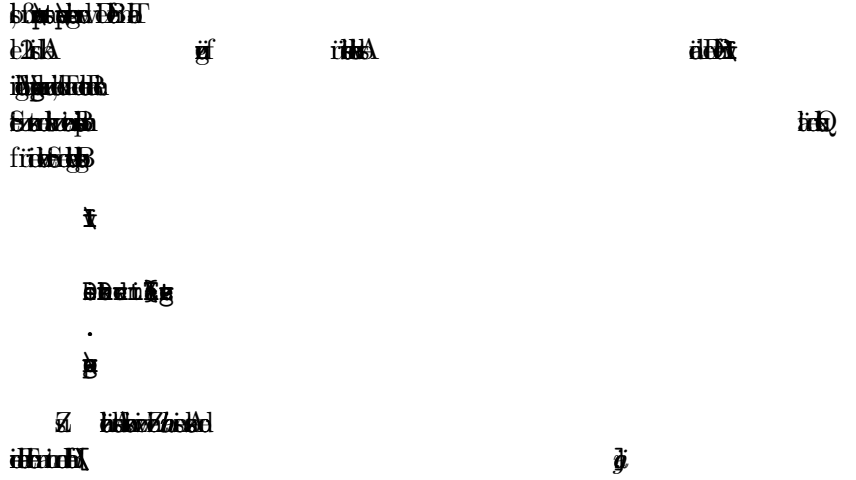

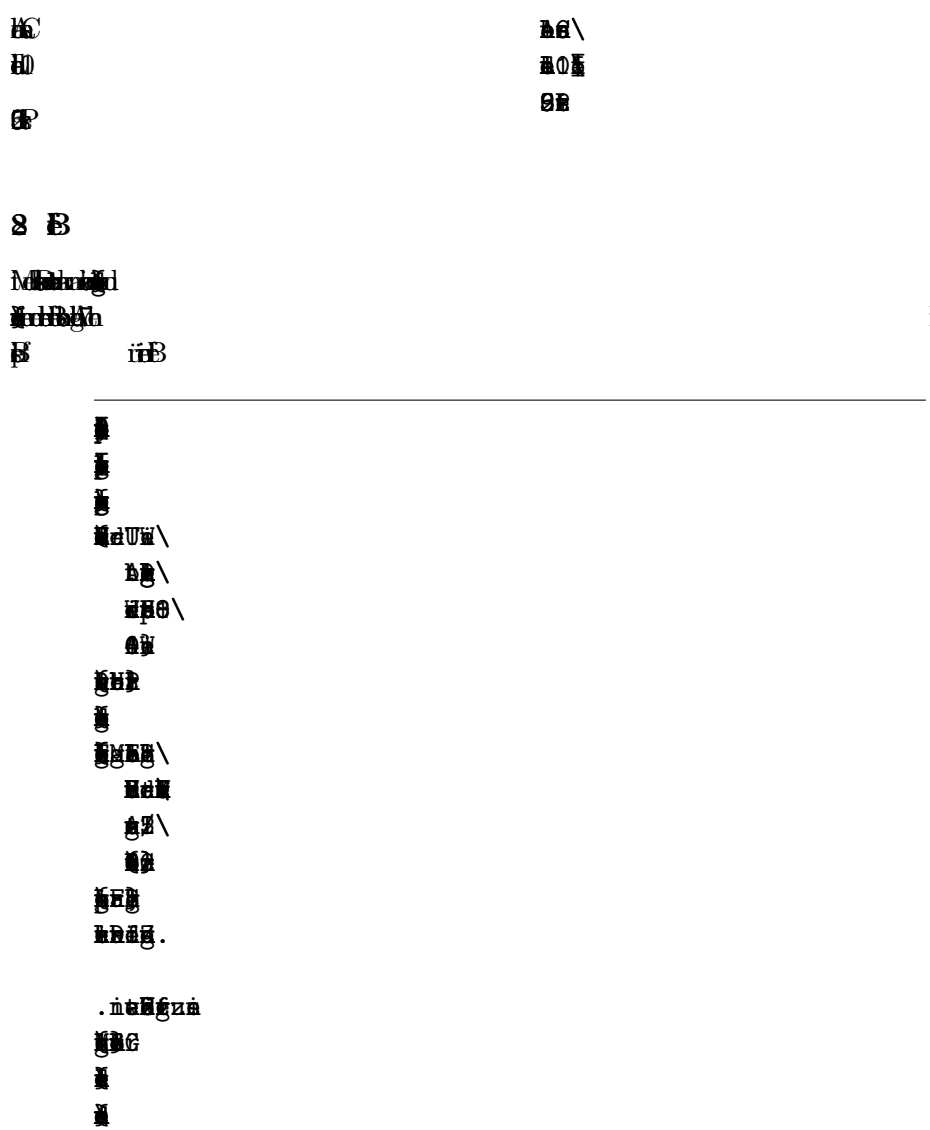

## $\frac{1}{2}$  Rims

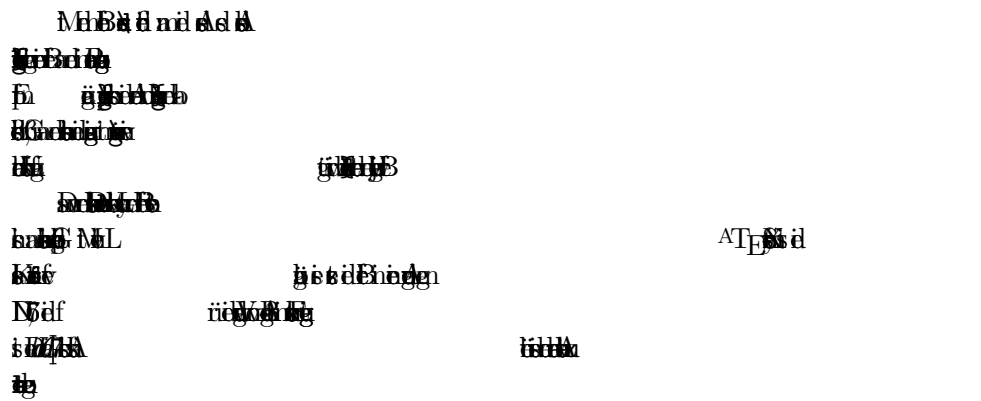

 $\overline{\mathbf{a}}$ 4

 $\bf{m}$ 

# 8**b**

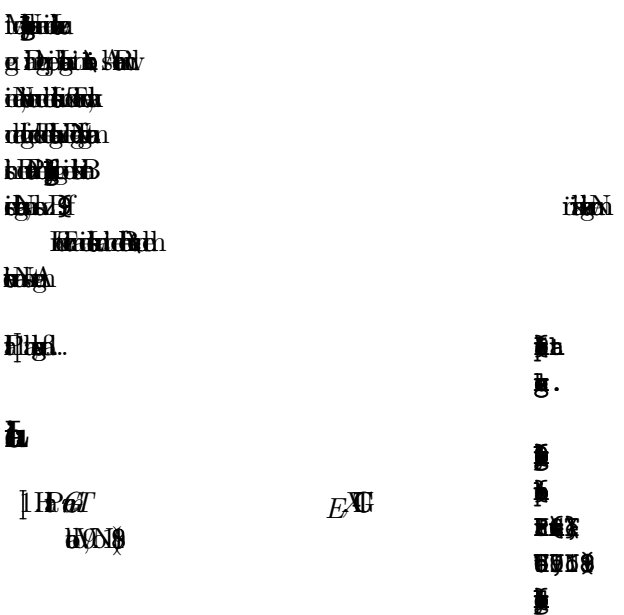

## 8.**4 Befal.**

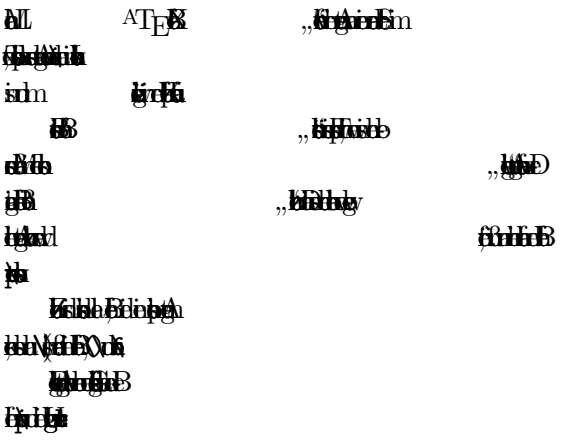

A Mapa et al. 2009

�

←

␣

�

**With the contract of the contract of the contract of the contract of the contract of the contract of the contract of the contract of the contract of the contract of the contract of the contract of the contract of the cont** 

j

↑

�

�

♪

�

�

‡

℃

j

₡

�

�

.<br>.

�

™

�

№

 $\overline{a}$ 

 $\ddot{\phantom{a}}$ 

l<br>.

£

¥

§

±

³

µ

·

√

½

€

÷

lerich <sup>s</sup>ie

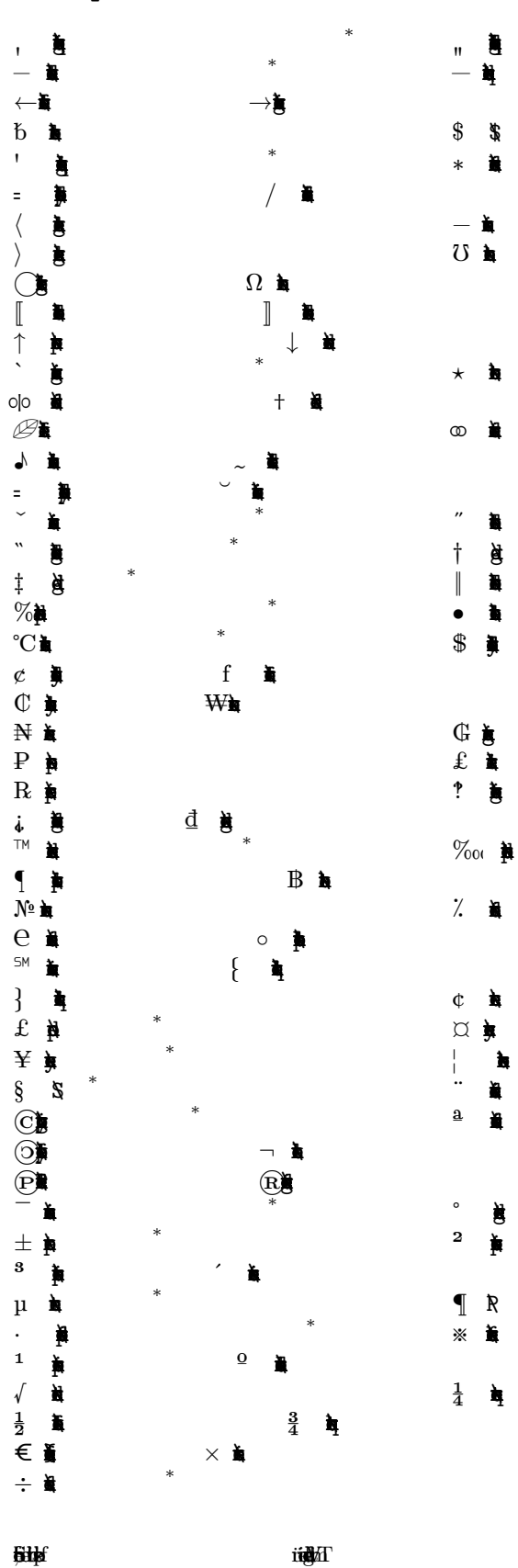

 $\vdots$ 

鷆

 $\mathcal{L}(\mathcal{L})$ 

 $\boldsymbol{\mathcal{Z}}$ 

 $\vdots$ 

è

 $\cdot$ 

 $\vdots$ 

 $\ddot{\phantom{}}\phantom{00}$ 

 $\frac{1}{2}$ 

 $\vdots$ 

Ì,

 $\cdot$ 

 $\blacksquare$ 

 $\ddot{\phantom{a}}$ 

自動

 $\cdot$ 

 $\ddot{\phantom{}}$ 

 $\frac{1}{2}$ 

 $\vdots$ 

 $\cdot$ 

 $\cdot$ 

 $\vdots$ 

 $\ddot{\phantom{a}}$ 

 $\vdots$ 

 $\cdot$ 

食

 $\cdot$ 

 $\vdots$ 

 $\overline{\mathbf{a}}$  $\ddot{\phantom{a}}$ 

 $\vdots$ 

 $\cdot$ 

 $\frac{1}{2}$ 

 $\cdot$ 

葛真

 $\cdot$ 

 $\ddot{\phantom{0}}$ 

 $\mathbb{R}$ 

 $\cdot$ 

 $\ddot{\bullet}$ 

 $\cdot$ 

 $\frac{1}{2}$ 

 $E^{\chi}$ ken

 $\boldsymbol{\mathfrak{g}}$ 

# $\pmb{\bar{\textbf{h}}}$

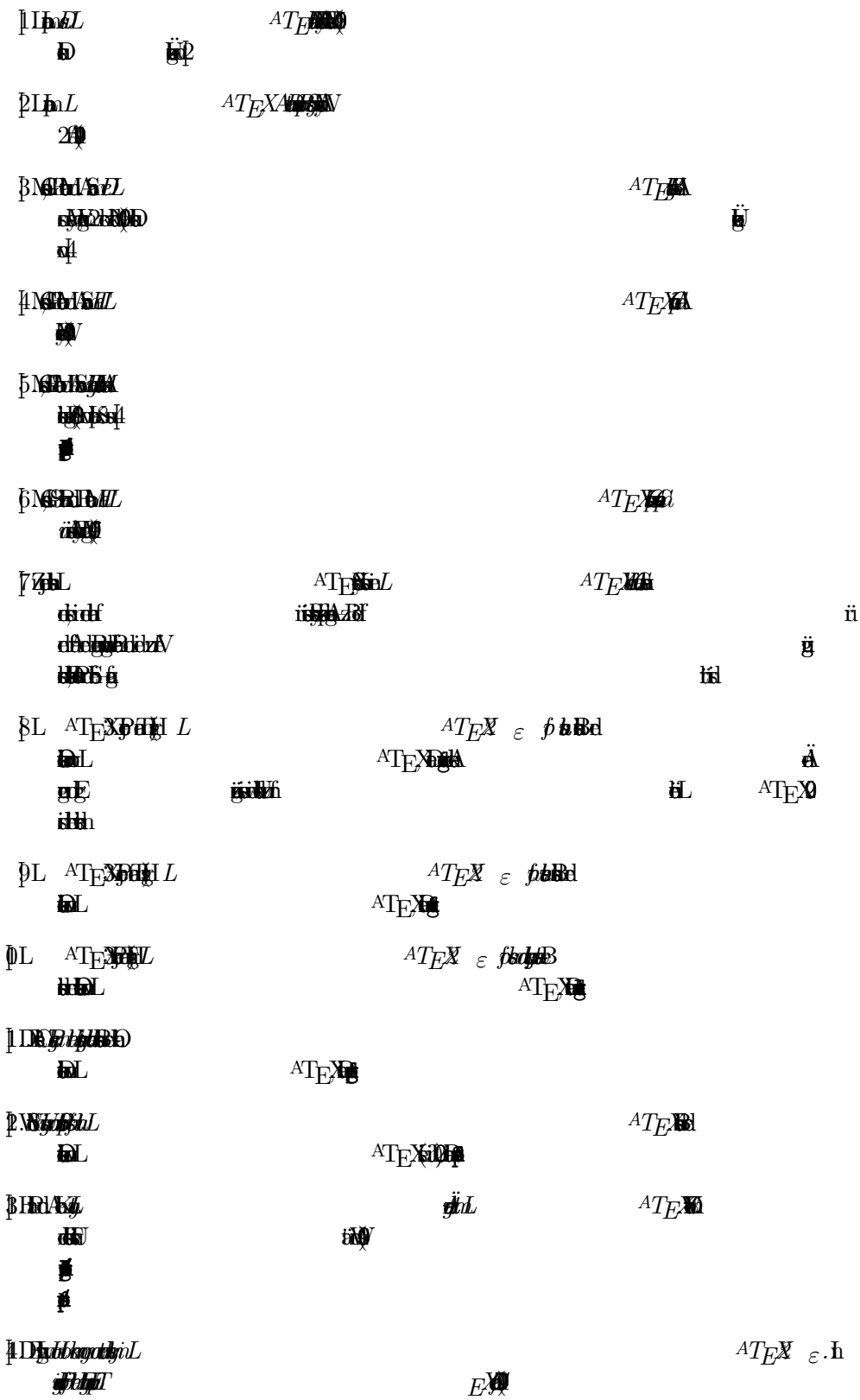

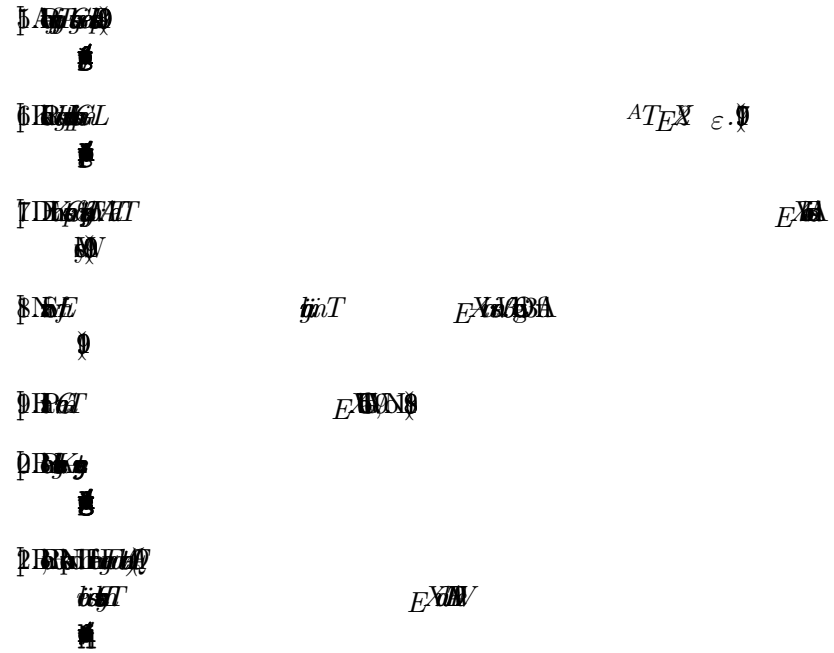

## $G_{\mathbf{F}}$

Version 1.2, Novembr 20  $|$ 20,000 mm **9 TEMPLE 20, Bosto Es physiological to co** t **in** is the

#### **N** P

Tach bis the place of the bis di tefelted te y a**bli tvologii elenie**n **Steftbook for the author and publisher and publisher and publisher and publisher and publisher and publisher a** while not being consider responsible for modern responsible for modern responsible for modern responsible for m<br>The consider responsible for modern responsible for modern responsible for modern responsible for modern respo The Licens is a kind of the document of "copy", which we have a kind of the document of the document of the document of the document of the document of the document of the document of the document of the document of the do must the free in the same sense. **bis a contract for design for free** We have design the to use it for the use it for the solution of the use it for the solution of the solution of fre software neds frequentaire the state of the software does. **kari eleel be used for any text material work** is plaa pla de boke. puridae<br>Burose instructor

### **TABLE**

**This properties any manufactures to any manufacture or other works are any medium or other works are a** placed by the copyright holder saying it can be distrbued under the terms of this Licens. Such a world-in duration and in the set of the row of the set of the antiwebstate the conditions in the conditions of the conditions in the state of the Theorem is any such that the m  $b$ mban $\theta$ efitethe a la elisensid i $\gamma$ actions in the licens is a way of the licens in a way of the work in a way the work in a way the work in a way depy A **"Model with Document"** porti<del>n of it, either contraction</del>  $\mathbf{g}$ langue. A Section of the Document of the Document of the Document of the Document of the Document of the Document of the Document of the Document of the Document of the Document of the Document of the Document of the Document of t the dealer experience of the relationship of the publisher or authors of the publisher or authors of the Document of the Document of the Document of the Document of the Document of the Document of the Document of the Docum to the Document of the Document of the Document of the Document of the Relationship that and contain the contain of the could material material material material material material material material material material materi fal directly for the overal subject to the overal subject. The Document is in the Document is in the Document i the of Secondary Section may not be a second many of the relation may not explain any mathematical explanation clea material behistories of historical content with the subject of the subject of the subject of  $\alpha$ lette data The Good Secondary Secondary Sections are certain Secondary Secondary Secondary Sections are designations are as beiddig those of Boch under the Licens. If a section due to a second section does not in the above definition of Secondary the above  $\overline{\mathbf{u}}$ d to be designated as Invariant sections. **It beliefs the Document of the Document Section** The "Cover Texts" are certain short passed and the Text state of the Text State of the Text State of the Are listed, as Front-Cver Text State of the Text State of the Text State of the Text State of the Are listed, as Fron **Exces** in the baseback of the *Licens* and a Front-Cover Text may be at most 25 words.

A Transport means a machine a**fbris acted the is aria** t<del>d genric (geli)</del> gego (**jor drawings)** or is is distributed for the text format to the text format of formats or formats or  $\frac{1}{2}$ **ist juise A conception** w.<br>Watersteining modification by reads in the set of the transpet. An image for Transpeter is not Transpete. An image for the used for the use of the use of the use of the use of the use of the use of the used for the used for the used for **y subtite Ados tha is not** Filippin formats for Transport TERIES MALL D ada **simple Fait desi**n to of trade NGC and a id al de read and projected projected projected projected and and and and environment of the read and environment of the read and environment of the read and environment of the read and environment of the read and and and SMul Distribute the machine-graduate by some word produce by some word produce by some word produce by some word produce by some word produce by some word produce by some word produce the strip or PDF produce by some word produce the stri tp:/ Title manufacture Factor prod this to hold is a hold. printen for which we have a format the the most problem in the most property **fthylithe** Additional the Document of the Document whose times are not the Document who are not the Document whose times a named substantial either whose times are not the Document whose times are not the Document whose times are not is **pX**ob**X**n parenthSYn **big (Malfa specifies** as "Actions", "Dedicatory". Title is such a section when you model when you may be a section when you may be a section when  $\overline{\phantom{a}}$  $E$ Zithis The Disclamer may be a greater the bis Licens applies to the Document of Disclana and Disclana and Disclana are consider to be a street to be include by refnc in this Licens, but only as regads disclamng warnties: any other phbyldatod disclamer may have the the meanig of the licens.

### VERBATIM COPYING

**OutelBuchter** mercial that the copyright notices, the copyright notices, and the copyright notices, and the licens notice sa the bis Licens applications and the Document are reported and the Document are reported and the Document are reported and the Document are reported and the Document are reported and the Document are reported and that you a teider to those of the total measure t<del>o the reading or</del> the reading or functions of the contract of the copying of the copy wologia in in exchange for contact competitive and in exchange in exchange in exchange enough of condition of conditions N QUANTIY". *<u>Odialso lend colo</u>* display copies.

## **GAN**

If you be printed a complete connect that the connect of the connect state in media that the connect state and connect the connect state and connect the connect state and connect the connect state and connect the connect s **Document, number of the Document** Tubbis ductions.  $H$ **Gradual cover Texts** on the front cover Both coupling and help The front cover must presnt the ful tile with al words of the tile equaly prominet abd **victor the covers** in addition. litte to the covers the covers of the covers of the time of the Document and satisfy the Document and satisfy the Document and satisfy the Document and satisfy the Document and satisfy the Document and satisfy the Document debtatim co **F** the reference to the requirements of examples ttiet fra industriete tip **If you belief the Document of the Document number of the Document number of the Document number of the Document number of the Document number of the Document number of the Document number of the Document number of the Doc** yttti either include or state in or with each or with each or with each or with each or with each or with each or with each or with e<br>Second which is a computation of the general state general state general state general state general state ge hobs od at boa to the Document of the Document of the Document of the Document of the Document of the later of a the later of posting the produced take reason comics in the third of the third that the third that the third that the third the third thus acts are the thus acts of the third thus acts are the thus acts are the third thus acts are the thus acts acts are thus acts at t stabulatio until a last time you distribute a last time you distribute and operation the last time you distribute and (through that the It is republik that the authors of the authors of the authors of the Document well as a work of the Document w **But for entrept** an understanding version of the Document.

#### N l<br>I

You was conditioned a Model who condition of the Condition of the Condition of the Condition of the Condition section "VERBATIM COPY ye be Modish a the Modifier filia the Document, the Document, the Document, the Document, the Modified States and model is a the Modified evolupa post hekutaala aina  $\mathbf{w}$ 1. Is he the diction of the covers of the covers, it and the covers, it is a time of the cover **Duction of the previous version (which should)** tin the Hobel Document as pref<del>ightings</del> 2**kobtle abece poste a** for the modified with a model in the Model in the Model in the Model in the Model in the Model in the Model in the Model in the Model in the Model in the Model in the Model in the Model in the Model in the Model in the ft the block of the Document (also thanking<br>thanking from the worldwideling 3. Sobel gehalde poet the name of the Title page of the name of the name of the model of the Modifie Version, as the model of the model of the Modifie Version, and the model of the model of the Modifie Version, and the mod  $\mathbf{b}$ publisher. 4. Presv al the copyright notices of the Document. 5. Adaptabour digital data copyright notices. 6. Huila elgis a la eigeb permission to use the Modifie Version under the terms of the terms of the terms of the terms of the terms of the formation under the formation under the terms of the formation under the terms of the terms of the formation **single** 7. Present is that in the full lines of Invariant Sections and requirements and requirements are and requirements and requirements are the full lines and requirements are and requirements are the full distributions are the  $F$ <sub>is</sub> the Document's licens notice. 8**this Licens** 

9. Presiding the section of the second section  $\theta$ statification at 1979. gridd of the City History create the time state of the time, year, and publisher of the Document as and publisher of the Document as and publisher of the Document as and publisher of the Document as and publisher of the Document as given as given a o<del>l Brui de Modi</del>fie ida<br>D 0. **Petub** if angihabing between a Transpetite control to the Document, and the network location the Document sale of Branch in the "History" section. You may omit a network locatin for a work tha was published at least four years befor the Document itself, or if the orignal publisher of the version t**étes** n 1. For **Entitled Entitled "** d the section and present in the section and present in the section all the substance and to the substance and the substance and to the substance and the substance and the substance and the substance and to the substance a the contribution and or designations are designations and or designations are designations and or designations a<br>Lista de la contradication de la contradication de la contradication de la contradication de la contradicatio 2. *<u>PathlaSbb@inbedin</u>* the Election tides.  $\mathbf{F}$ tiles. 13. Delt any section Entiled "Endorsemt". Such a section may not be include in the Modifier Version Control in the Modifier Version Control in the Modifier Version Control in the Modifier Version Control in the Modifier Version Control in the Modifier Version Control in the Modifier Version. In the M 1 **Doepisioobelikootin** tive with any Indians 15. Presv any Warnty Disclamer. **F** the Models cellules a**g Seloob do belay gra** your optin designat some or al of thes section as invart. To do this, ad their tiles to the list of **Invariance** in the Modifie Version be distinct from any other section til d gread a beliefed the but endorsme of your Models redi<del>ktings by a</del>  $6a$ d gelag b potisie affiziag b ut Back-Cover Text of Text of Text of Version. Only one pasge of Front-Cver Text and one of Back-Cover Text may be ade by (**byer) great** behyle a cole the same cover the same cover the same cover and a same cover, and a same cover and a same of the same sig entity of a control of the another; but you may not a set of a set of another; but you may be the oriental one. The authorities to data for the public state of any Modern for the series of any Modern Series of Angles of Angles or in the a<br>to any Modern or in planet or in planet or in planet or in planet or in the series of any Modern Series of Ang

## **NO**

Version.

You may combine the Document with other documents relasd under this Licens, under the terms defined " tha builde in the combinations of the computation in the Invariance also the Invariance also also also also al difield the absorbed work is laise laught bibli

The compiled work of this Licens Invarit Sections may be replacd with a single copy. If ther are multipe Invarit Sections with the same name but differnt contes, make the tile of each such section uniqe by atte the it is the fit the name of the name of the name of the name of the name of the original and section if know, or els a uniqe number. Make the same adjustmen to the section tiles in the list of the combined work. **In the construction Entitled any section Entitled Street Entitled Street Entitled "** original documents, forming one section Entitled States and Tallace in the Entitled States and Tallace in the <br>Section Entitled States and Tallace in the Entitled States and Tallace in the Entitled States and Tallace in th Entiled "Acknowledgmnts", and any section Entiled "Dedicatons". You must delt  $h$  $\overline{e}$ 

## COLETINS OF DOCUMENTS

You may make a coleting a the **induced** the induced and replaced the induced and a set the various of the various of the various of the various of the various of the various documents with various the various of the various documents with various t a **single control control control control control control control control control control control control control control control control control control control control control control control control control control cont Lighter of the documents of the documents in all other respectively.** document from such a single document from such a single document for a single such a coleting and distribution<br>Distribution de la single document for and distribution de la single document for and distribution de la singl under this Licens in the extract a copy of the extract a copy of the extract a copy of the extract and the extract a copy of the extract and the extract and the extract and the extract and the extract and the extract and t abis the regard that

### $\blacksquare$

A problem to the Document of dokincoalabago distribu if the compilator is not used to line rights of the compilatn's user beyond what the indvual works permit. When the  $\overline{\text{B}}$  is included in an analysis in an approximation the *best bidsfotb*<sup>o</sup> If the Copyright of the Cover Text requirement of the Cover Text requirement of the COPY to the Coleman is detected the control to the Document is less than  $t$ a the Document of Document on cover Texts may be placed the Document of Document on Cover Texts may be placed the Document of Document of Document on Cover Texts may be placed the Document of Document on Cover Texts may be with the agreement of the agreement of the electronic covers in electronic covers in electronic in electronic <br>The electronic of covers in electronic is in electronic in electronic in electronic in electronic is in electro folder printed cheese

#### $\blacksquare$ T<sub>r</sub>

**Translition is considered a kind of modern and of modern and of modern and a kind of modern and and the solution of the modern and and a kind of the modern and and a kind of the modern and a kind of the modern and and a k** Document under the terms of section the terms of section the terms of section was which the translation from the special permission for the translation of the translation of the translation of include translite<br>defendable tal Invariance the **Invariance a translite** in the Document, and any the original Charles of the original version of the original version of the original version of the original version of the original version of the original version of the original version of the original version of the or di ha ca**stelada disa** b this correct or disclamer, the original version of **fastEntiled "Ack"** tory", the requimnt (section "MODIFCATIONS") to Presv its Title (section "AP-PLICABILIZATION DEFINICABILIZATION DE

#### $\blacksquare$ TERMINATION IN A

You distributed as experiences provide for under the third that is a contracted to compute the substantial or distribution of the substantial <br>The contracted term in the contracted term in the substantial or distribution of the substantial or distributi the Document is void and wild and will also under the Document is a very subject to the United States. who have recited contained contained contained contained contained contained contained and the substantial contained and the substantial contained and the substantial contained and the substantial contained and the substan have the international society

## FUTRE REVISON OF THIS LICENS

The Free Soundation Conduction umentain behalichen from the time to the time to the such spirit to the such spirit to the spirit to the spirit the president version but may be added  $\overline{B}$ htp:/w.gnuor/cpyleft/. Each being is a distinguished the Document and siba a periodis bischerd version of tot grabb folge talis befolger version or of any later version tha has ben published (not as a draft) by the Fre Software Fifthe Document does not specify a version number of the Document of the Document of the Document of the Licens cose and published the Fre Society

## **Numerical**

**Tis bis in a document you have for the Licens** det the folkethe and put

> Copyright©year your name. Permission is granted to compute terms of the GNU Fre Documental Documental County version published by the Fre Software Foundation o Fredorick Apóblas id the NU<sub>D</sub>

f ghab **Gade Gade**  $W$ 

> with the Ingles of the Invariant Sections being the Front-Cver Texts the Front-Cver Texts the Front-Cver Texts beinglist, and with the Back-Cover Texts beinglist.

**Tou de Texts Additions** g tubut tidao **footblekfeplade** ing the second under some choice of the GNU state of the GNU state of the GNU state of the GNU state of the GNU General Public Licens